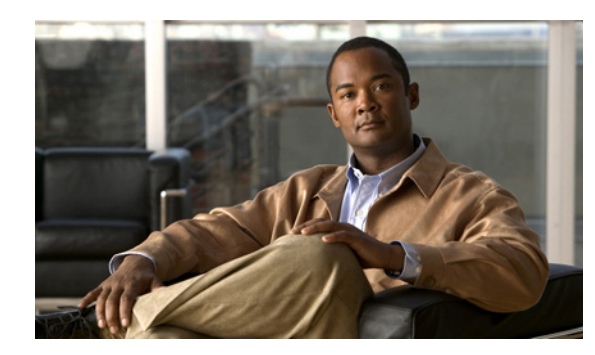

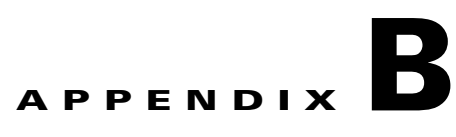

# **Relationship Between MIB Objects and CLI Show Commands**

This chapter shows the Management Information Base (MIB) files and their object identifiers (OIDs) that correspond to the fields that are displayed by the command-line interface (CLI) **show** commands. Because different subsystems process CLI and Simple Network Management Protocol (SNMP) commands, a slight variation should be expected between the counters returned by SNMP commands and those displayed by CLI commands.

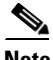

**Note** Unless otherwise indicated, all SNMP counter objects are 32-bit counters. Also, all SNMP counters begin incrementing from zero when the CMTS router initially boots and continue incrementing until they wrap around to zero, or until the CMTS router is rebooted. For more information on the differences between CLI-based and SNMP-based counters, see the "SNMP-Based and CLI-Based Counters" section on page A-2.

 $\mathcal{L}$ 

**Tip** For the generic interface counters that are displayed by the **show interface** command, see the corresponding counters in the ifTable in IF-MIB.

- **•** [CISCO-CABLE-QOS-MONITOR-MIB, page B-2](#page-1-0)
- **•** [CISCO-DOCS-EXT-MIB, page B-3](#page-2-0)
- **•** [CISCO-DOCS-REMOTE-QUERY, page B-10](#page-9-0)
- **•** [DOCS-IF-MIB, page B-11](#page-10-0)
- **•** [DOCS-QOS-MIB, page B-15](#page-14-0)
- **•** [DOCS-SUBSCRIBER-MIB, page B-25](#page-24-0)

# <span id="page-1-0"></span>**CISCO-CABLE-QOS-MONITOR-MIB**

The ccqmCmtsEnforceRuleTable in CISCO-CABLE-QOS-MONITOR-MIB contains objects that show the quality of service (QoS) enforce rules that are currently configured on the Cisco CMTS. [Table B-1](#page-1-1) lists the most commonly used objects in this table and the related **show** commands:

<span id="page-1-1"></span>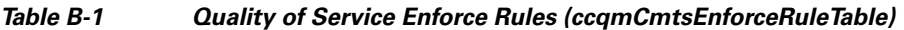

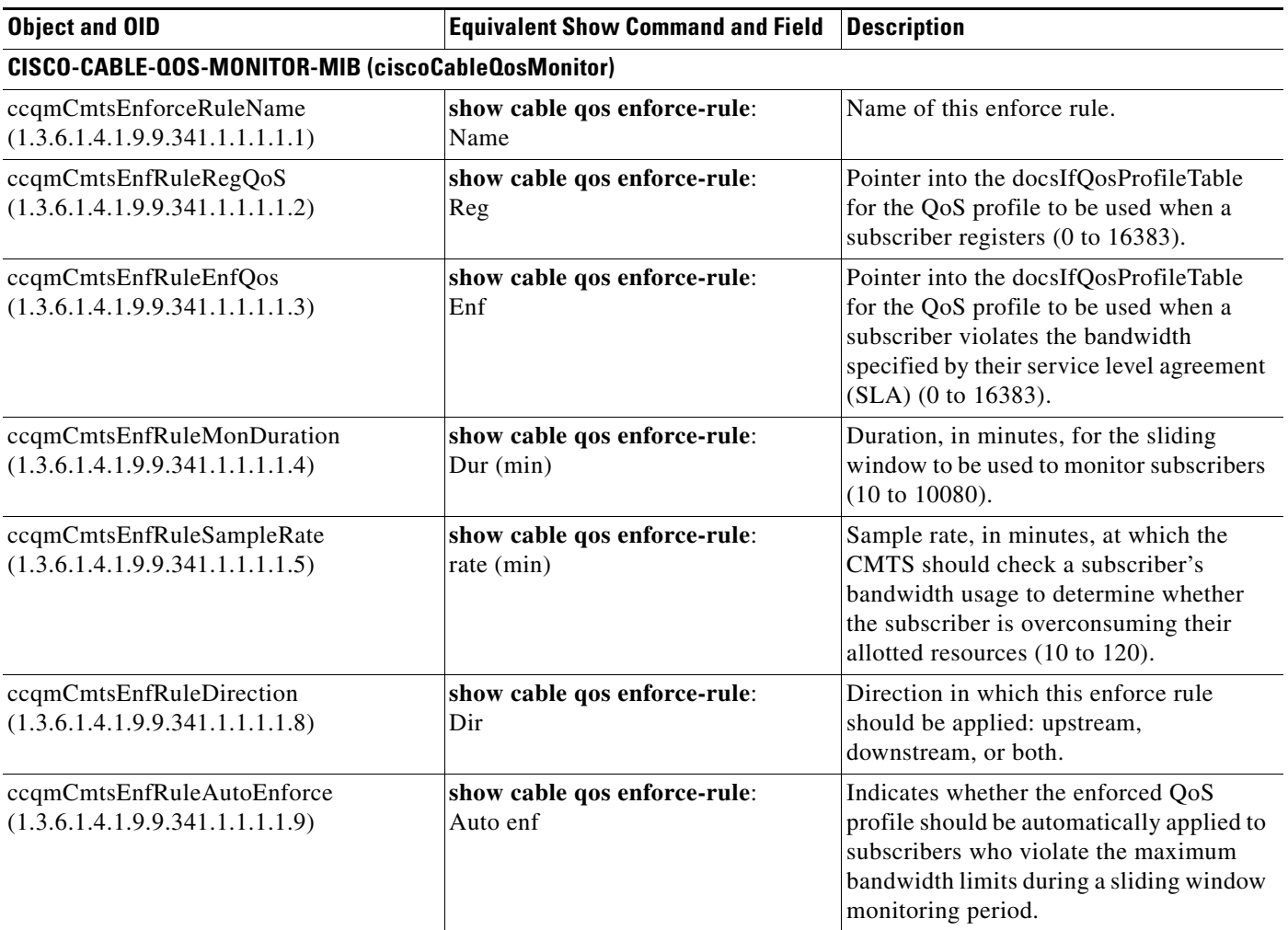

The ccqmEnfRuleViolateTable in CISCO-CABLE-QOS-MONITOR-MIB provides a snapshot of all subscribers who have violated their enforce rules. [Table B-2](#page-1-2) lists the most commonly used objects in this table and the related **show** commands.

<span id="page-1-2"></span>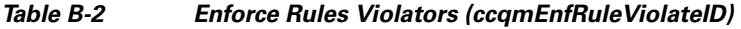

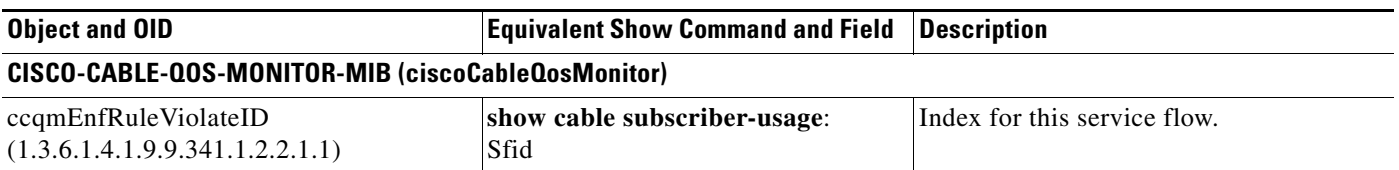

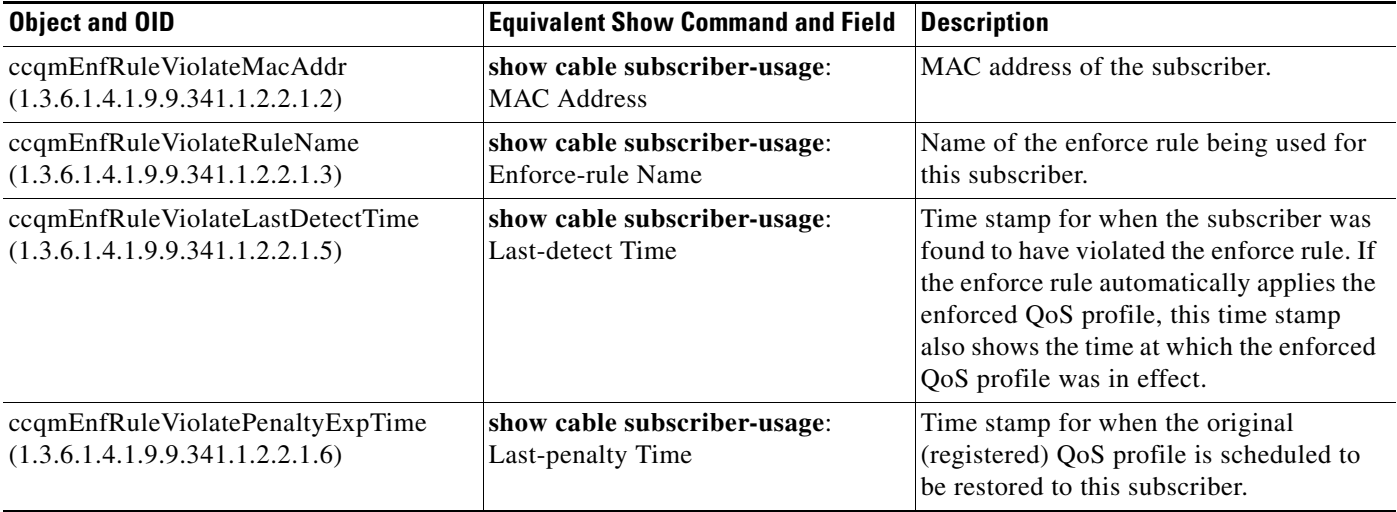

### *Table B-2 Enforce Rules Violators (ccqmEnfRuleViolateID)*

### <span id="page-2-0"></span>**CISCO-DOCS-EXT-MIB**

The cdxQosCtrlUpTable in CISCO-DOCS-EXT-MIB contains a number of QoS objects that the scheduler uses to control cable modem registration on each upstream interface. [Table B-3](#page-2-1) lists the most commonly used objects in this table and the related **show** commands:

<span id="page-2-1"></span>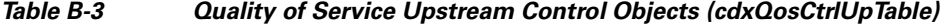

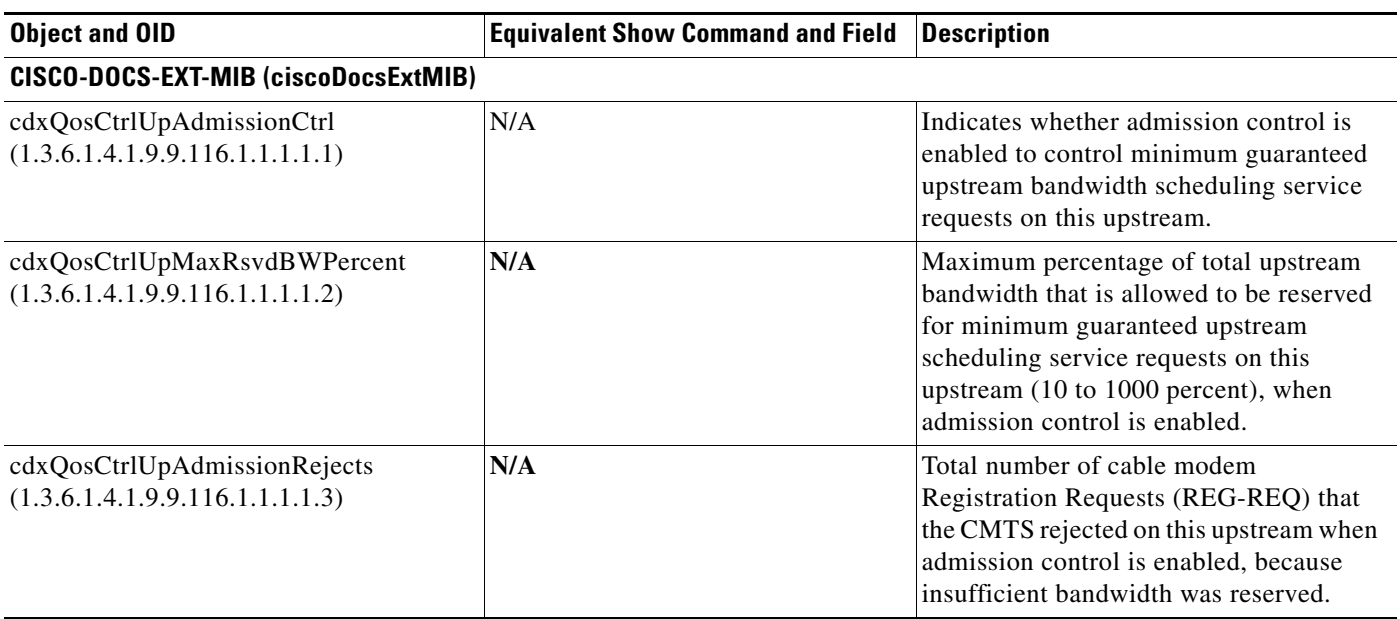

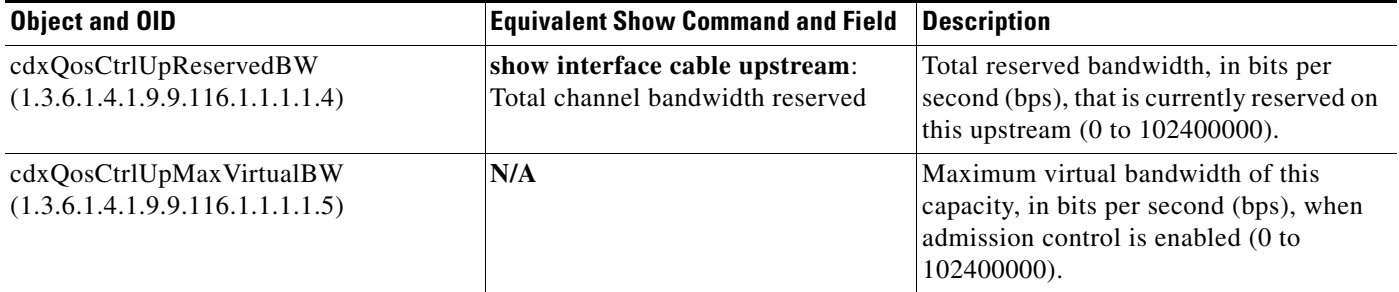

### *Table B-3 Quality of Service Upstream Control Objects (cdxQosCtrlUpTable) (continued)*

The cdxCmtsServiceExtTable in CISCO-DOCS-EXT-MIB extends the information about a service ID (SID) in docsIfCmtsServiceTable. [Table B-4](#page-3-0) lists the most commonly used objects in this table and the related **show** commands.

<span id="page-3-0"></span>*Table B-4 Service ID Information (cdxCmtsServiceExtTable)*

| <b>Object and OID</b>                                         | <b>Equivalent Show Command and Field</b>                       | <b>Description</b>                                                     |
|---------------------------------------------------------------|----------------------------------------------------------------|------------------------------------------------------------------------|
| CISCO-DOCS-EXT-MIB (ciscoDocsExtMIB)                          |                                                                |                                                                        |
| cdxIfCmtsServiceOutOctets<br>(1.3.6.1.4.1.9.9.116.1.1.3.1.1)  | show interface cable sid counter<br>verbose:<br>Bytes received | Total number of data packet bytes that<br>have been sent for this SID. |
| cdxIfCmtsServiceOutPackets<br>(1.3.6.1.4.1.9.9.116.1.1.3.1.2) | show interface cable sid counter:<br>Packets received          | Total number of data packets that have<br>been sent for this SID.      |

The cdxBWQueueTable in CISCO-DOCS-EXT-MIB displays the attributes for the QoS queues in a cable interface scheduler. [Table B-5](#page-3-1) lists the most commonly used objects in this table and the related **show** commands.

### <span id="page-3-1"></span>*Table B-5 Quality of Service Queues (cdxBWQueueTable)*

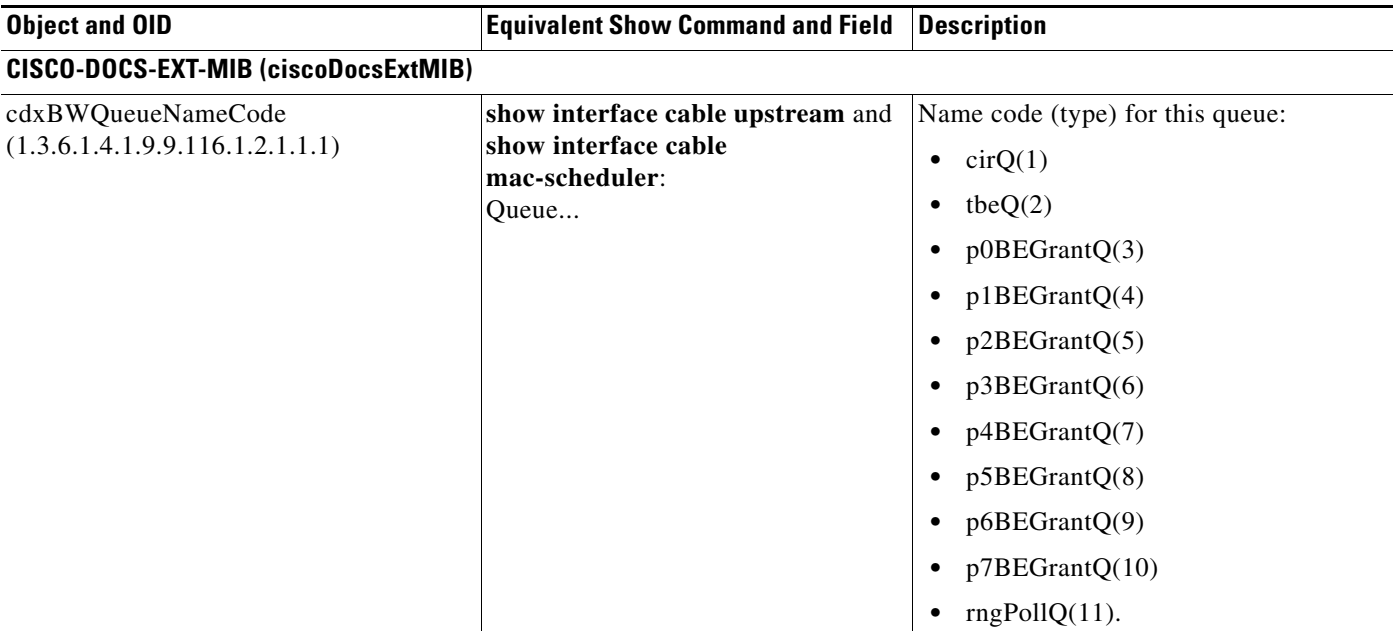

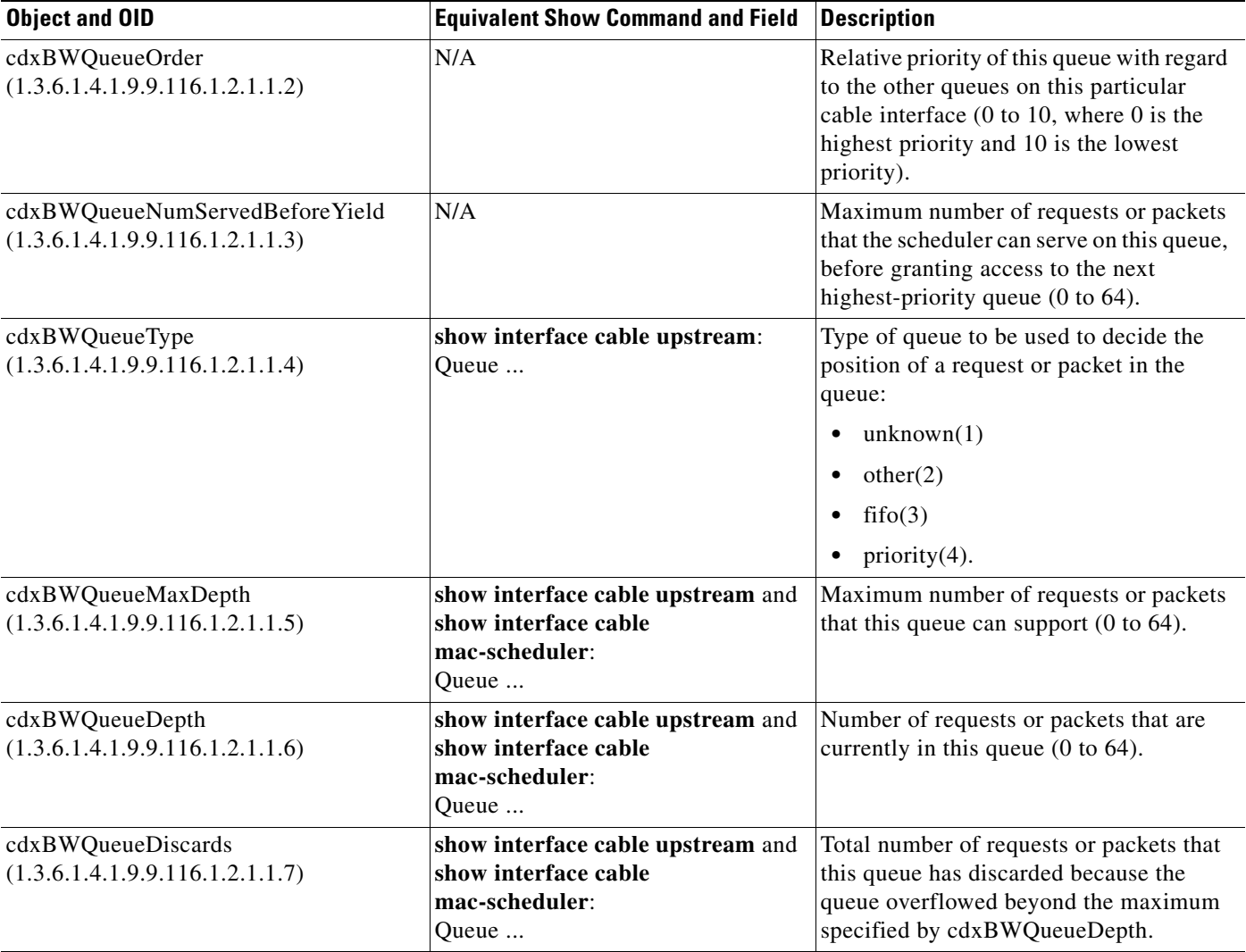

#### *Table B-5 Quality of Service Queues (cdxBWQueueTable) (continued)*

The cdxCmCpeTable in CISCO-DOCS-EXT-MIB contains information about cable modems (CM) or customer premises equipments (CPE) devices. [Table B-6](#page-4-0) lists the most commonly used objects in this table and the related **show** commands.

<span id="page-4-0"></span>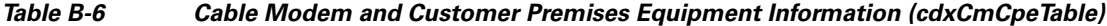

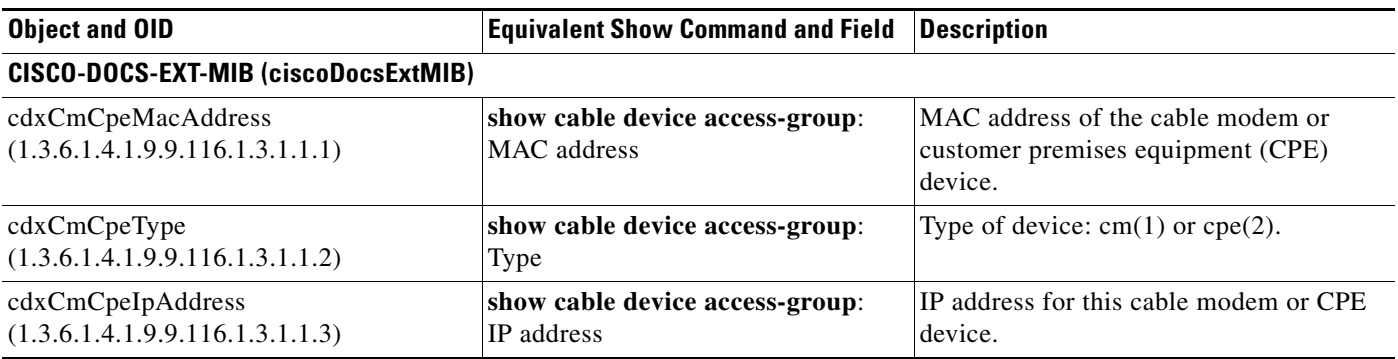

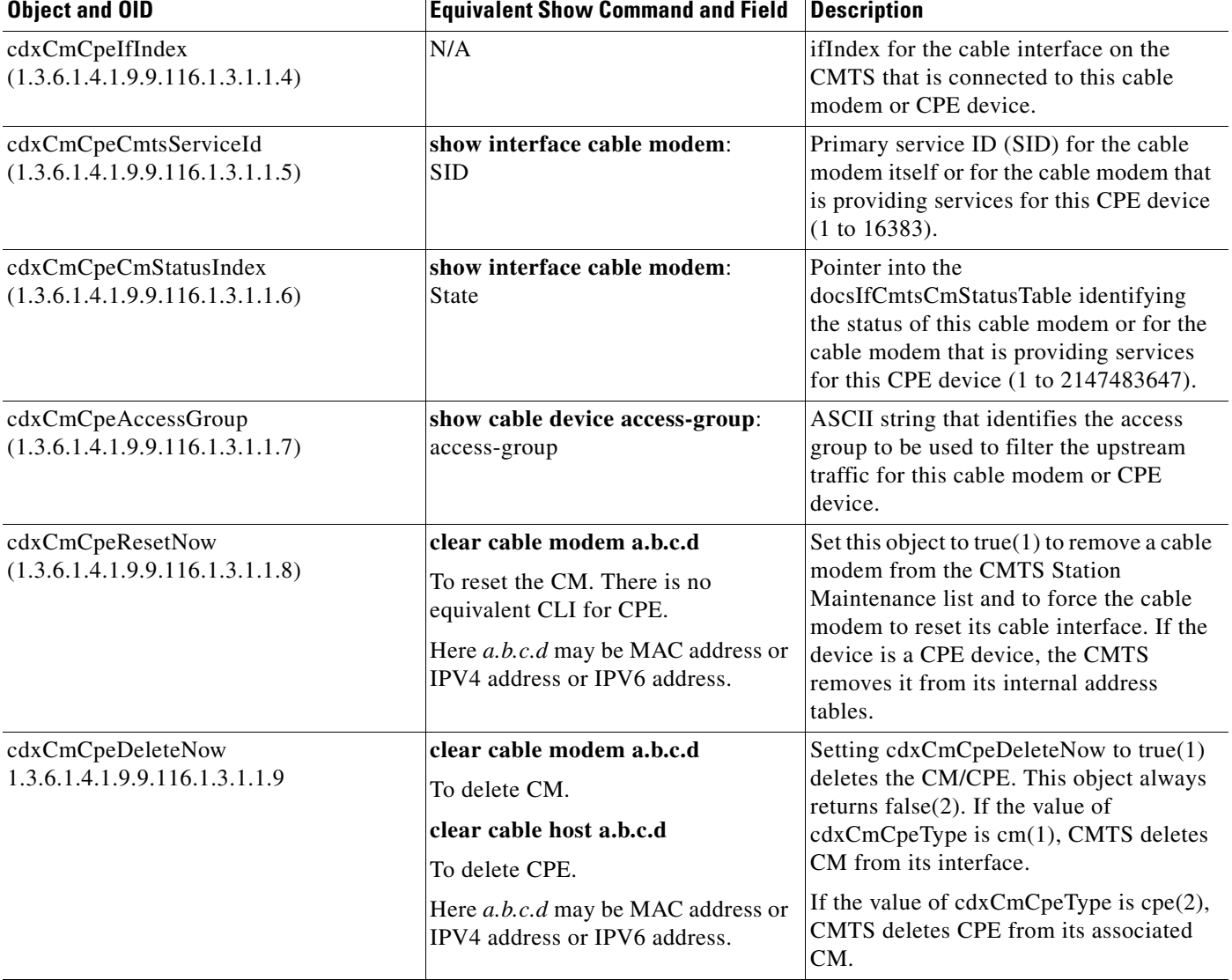

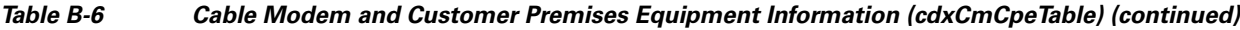

The cdxCmtsCmStatusExtTable in CISCO-DOCS-EXT-MIB extends the CM status information in docsIfCmtsCmStatusTable. [Table B-7](#page-5-0) lists the most commonly used objects in this table and the related **show** commands:

### <span id="page-5-0"></span>*Table B-7 Cable Modem Status Information (cdxCmtsCmStatusExtTable)*

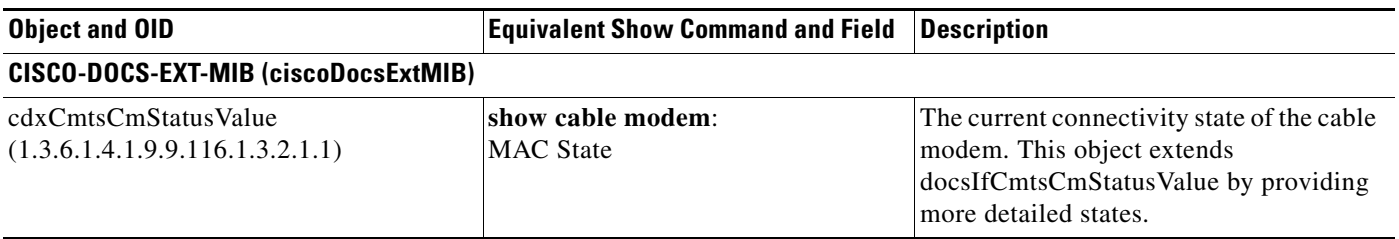

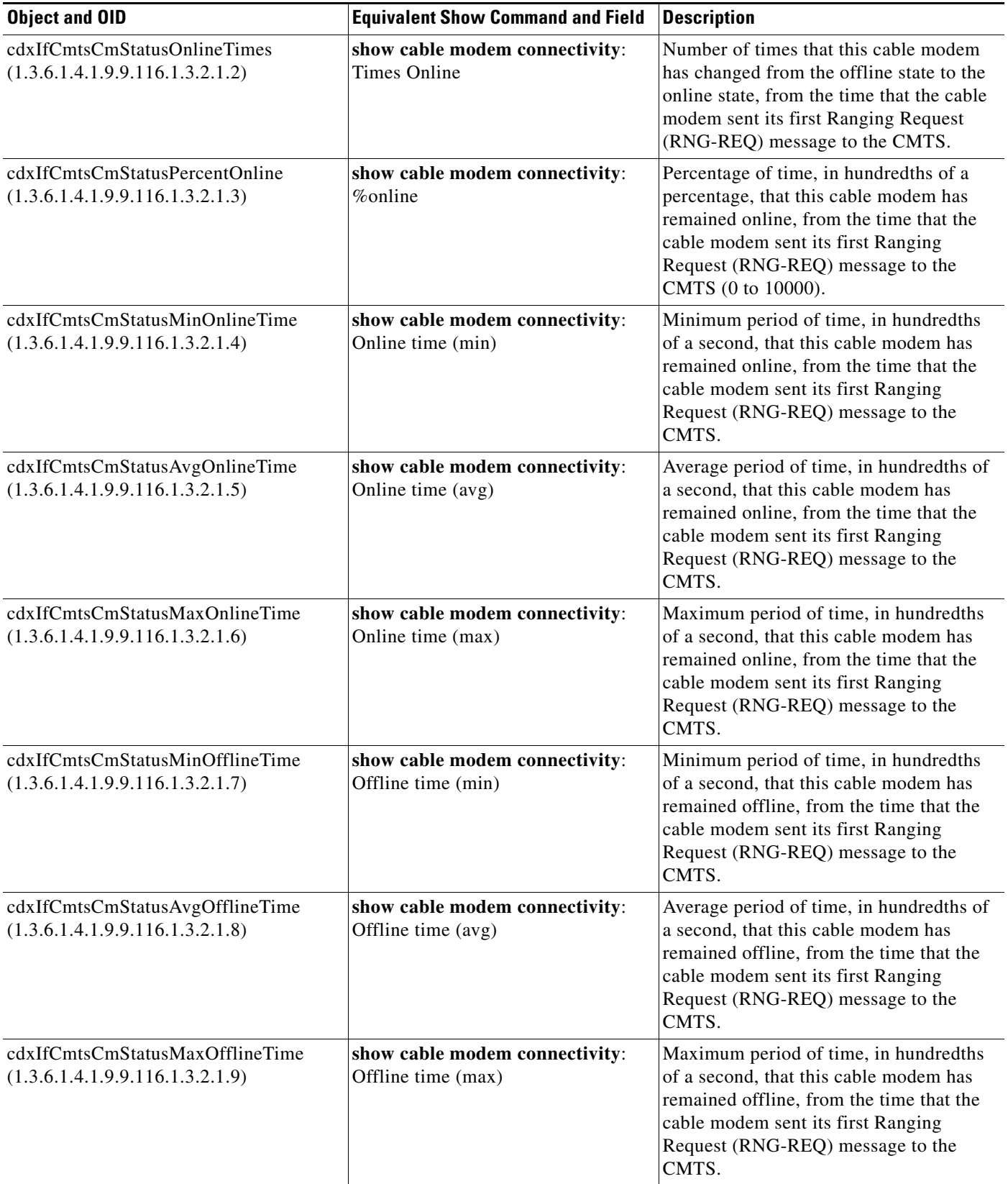

### *Table B-7 Cable Modem Status Information (cdxCmtsCmStatusExtTable) (continued)*

| <b>Object and OID</b>                                               | <b>Equivalent Show Command and Field</b>       | <b>Description</b>                                                                                                    |
|---------------------------------------------------------------------|------------------------------------------------|----------------------------------------------------------------------------------------------------|
| cdxIfCmtsCmStatusDynSidCount<br>(1.3.6.1.4.1.9.9.116.1.3.2.1.10)    | N/A                                            | Total number of dynamic service IDs<br>(SIDs) that are active for this cable<br>modem (0 to 16383).                                                                                                    |
| cdxIfCmtsCmStatusAddlInfo<br>(1.3.6.1.4.1.9.9.116.1.3.2.1.11)       | N/A                                            | Bit-mask providing additional<br>information about this cable modem:<br>$noisyPlant(0)$ and<br>modemPowerMaxOut(1).                                                                                                    |
| cdxIfCmtsCmStatusOnlineTimesNum<br>(1.3.6.1.4.1.9.9.116.1.3.2.1.12) | show cable modem connectivity:<br>Times Online | Number of times that this cable modem<br>has changed from the offline state to the<br>online state, from the time that the cable<br>modem sent its first Ranging Request<br>(RNG-REQ) message to the CMTS. This<br>object is similar to<br>cdxIfCmtsCmStatusOnlineTimes, but<br>this object is reset to 0 whenever<br>cdxIfCmtsCmStatusLastResetTime is<br>changed. |
| cdxIfCmtsCmStatusLastResetTime<br>(1.3.6.1.4.1.9.9.116.1.3.2.1.13)  | N/A                                            | Time stamp, in terms of sysUpTime, for<br>the last time that the connectivity<br>statistics for this cable modem had been<br>reset.                                                                                                    |

*Table B-7 Cable Modem Status Information (cdxCmtsCmStatusExtTable) (continued)*

The cdxIfUpstreamChannelExtTable in CISCO-DOCS-EXT-MIB extends docsIfUpstreamChannelEntry with additional objects that describe the upstream channels. [Table B-8](#page-7-0) lists the most commonly used objects in this table and the related **show** commands:

### <span id="page-7-0"></span>*Table B-8 Upstream Channel Information (cdxIfUpstreamChannelExtTable)*

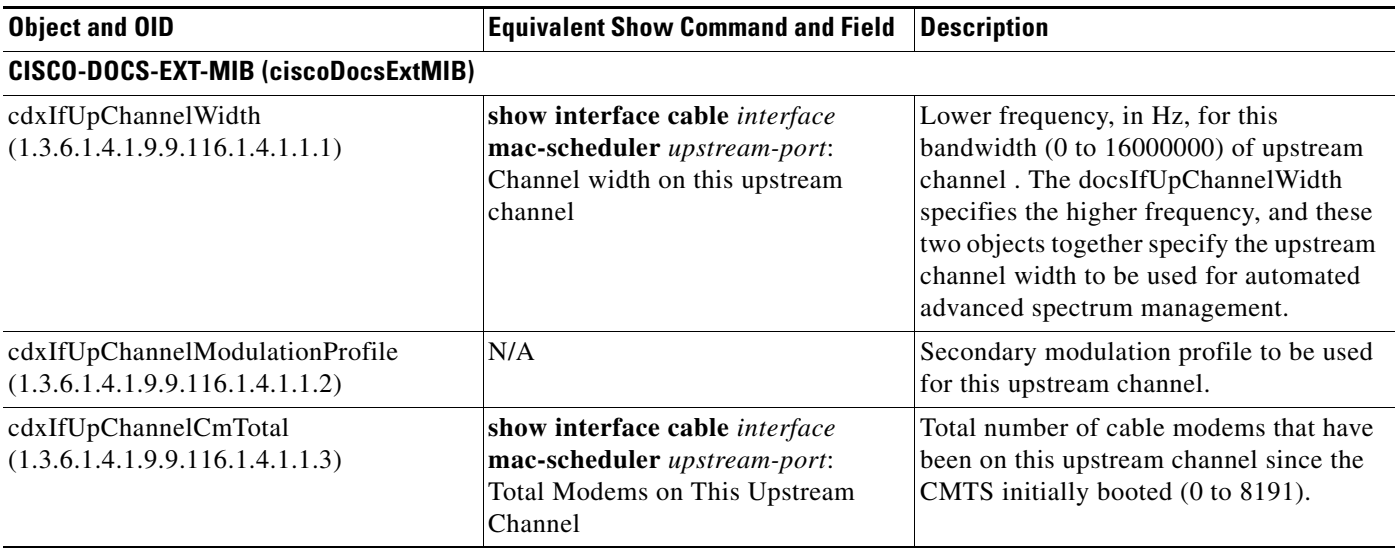

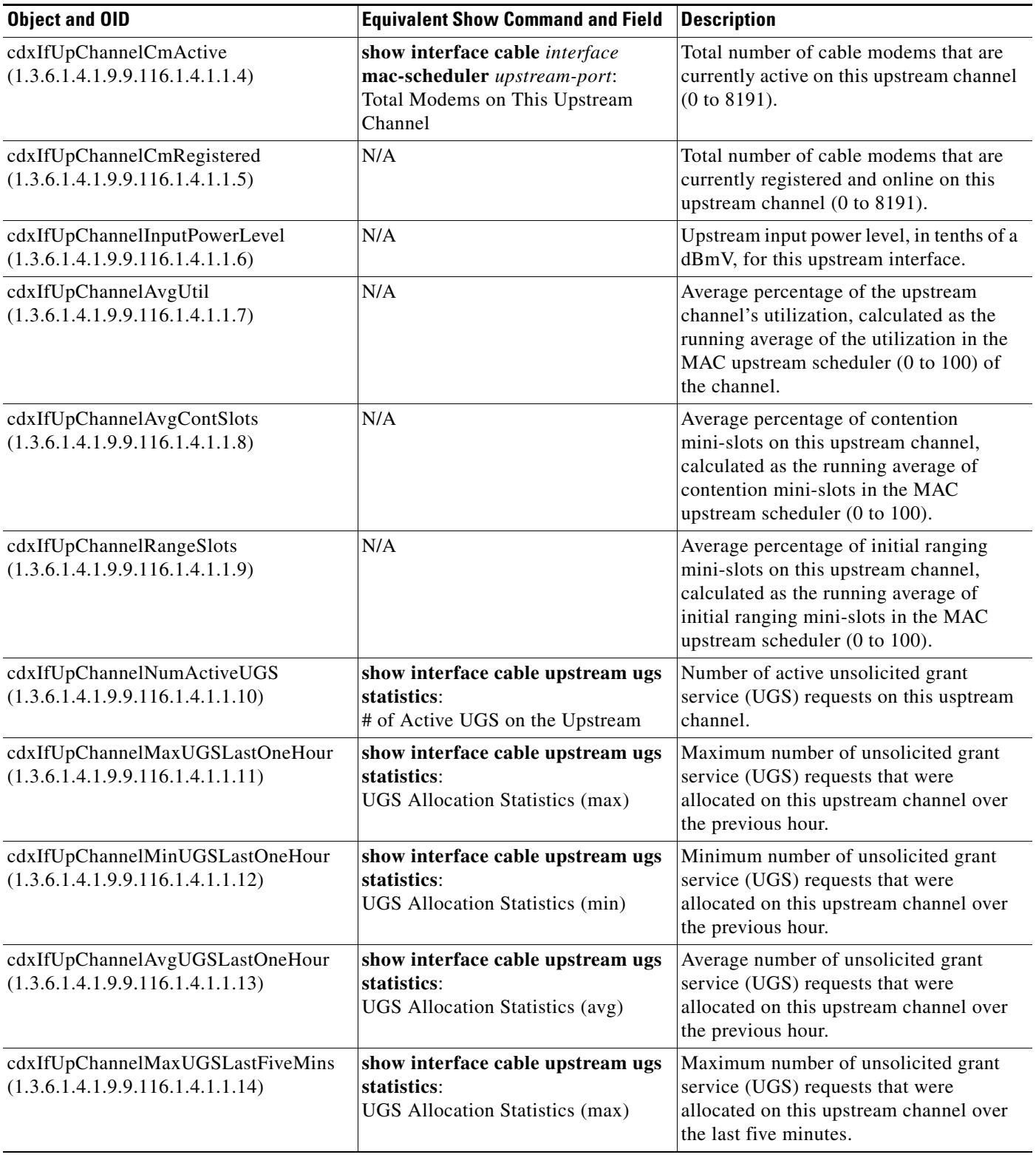

### *Table B-8 Upstream Channel Information (cdxIfUpstreamChannelExtTable) (continued)*

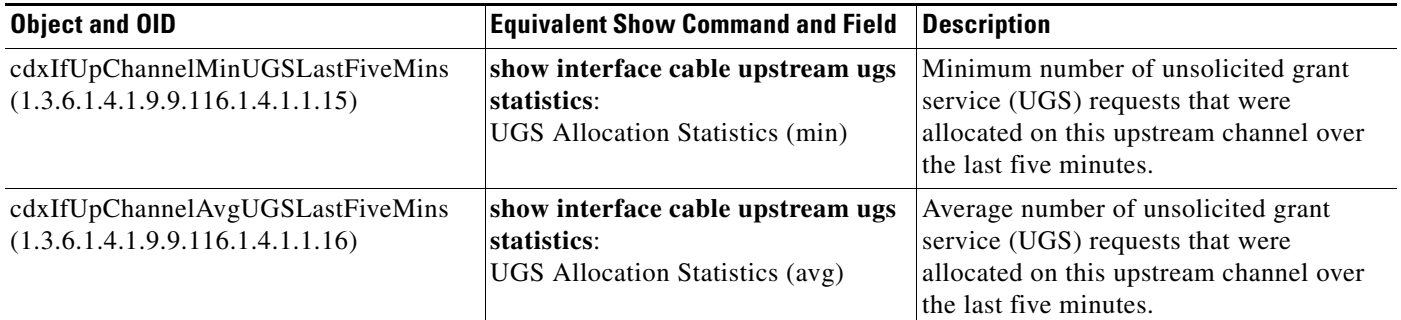

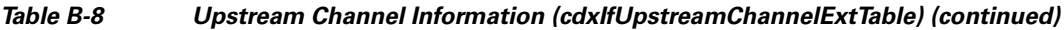

# <span id="page-9-0"></span>**CISCO-DOCS-REMOTE-QUERY**

The cdrqCmtsCmStatusTable in CISCO-DOCS-REMOTE-QUERY-MIB contains the status of the cable modems that are polled by the remote-query feature. [Table B-9](#page-9-1) lists the most commonly used objects in this table and the related **show** commands:

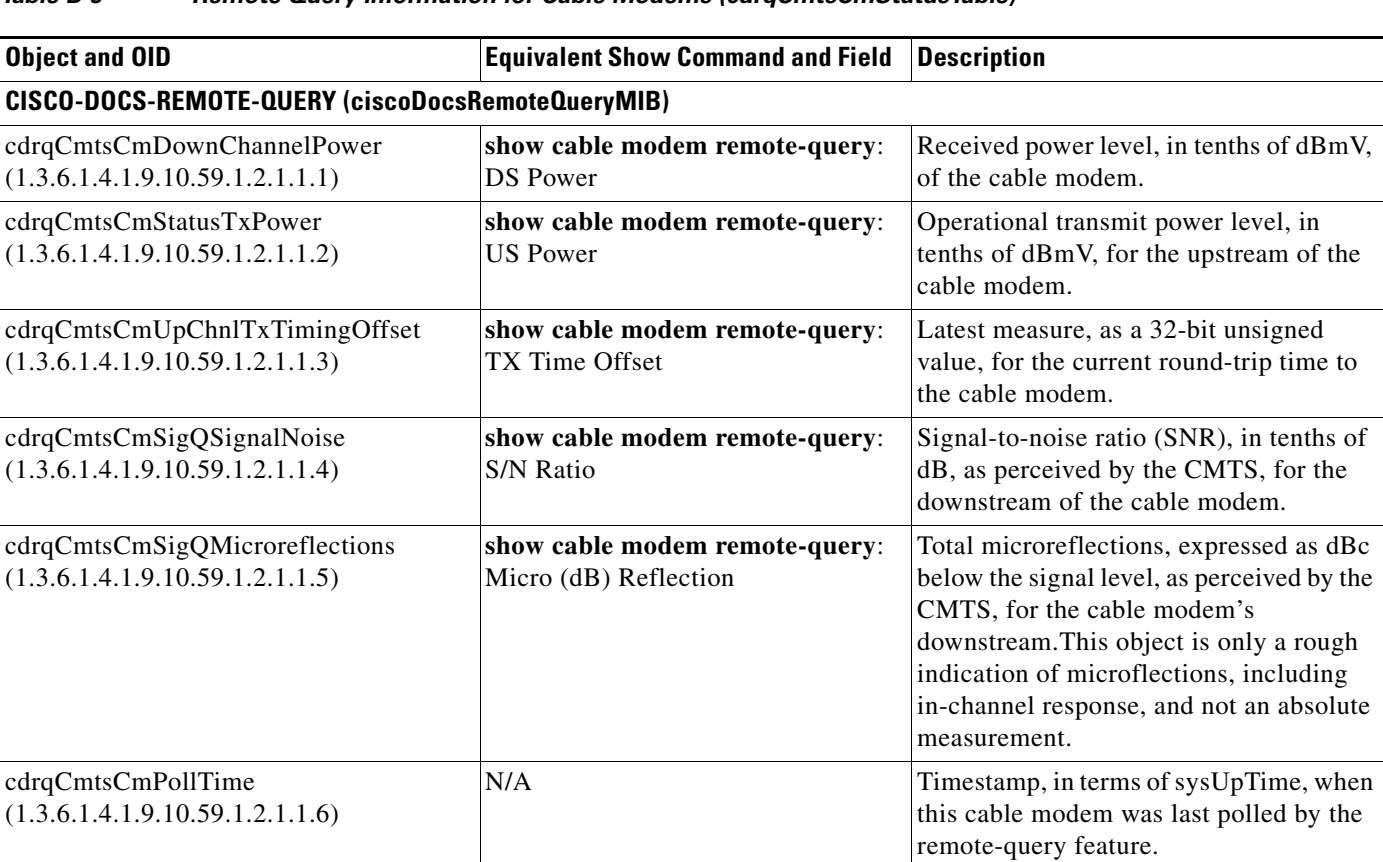

<span id="page-9-1"></span>*Table B-9 Remote Query Information for Cable Modems (cdrqCmtsCmStatusTable)*

### <span id="page-10-0"></span>**DOCS-IF-MIB**

The docsIfSignalQualityTable in DOCS-IF-MIB contains upstream signal information for each ifEntry with an ifType of docsCableUpstreamChannel (205). [Table B-10](#page-10-1) lists the most commonly used objects in this table and the related **show** commands:

<span id="page-10-1"></span>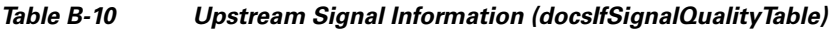

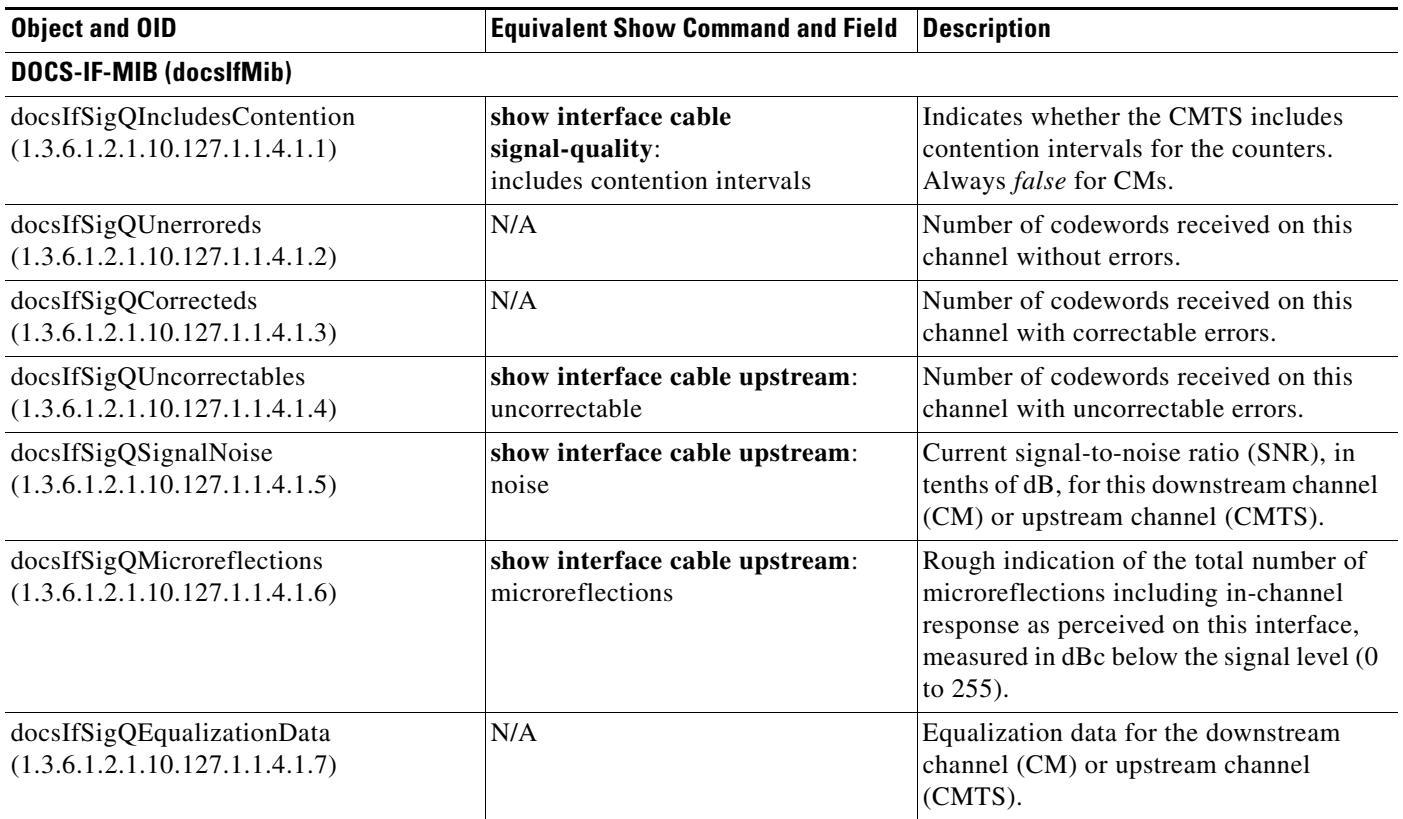

The docsIfCmtsCmStatusTable in DOCS-IF-MIB contains the status information for each CM that is available in the CMTS. [Table B-11](#page-10-2) lists the most commonly used objects in this table and the related **show** commands:

<span id="page-10-2"></span>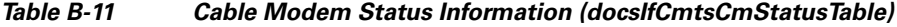

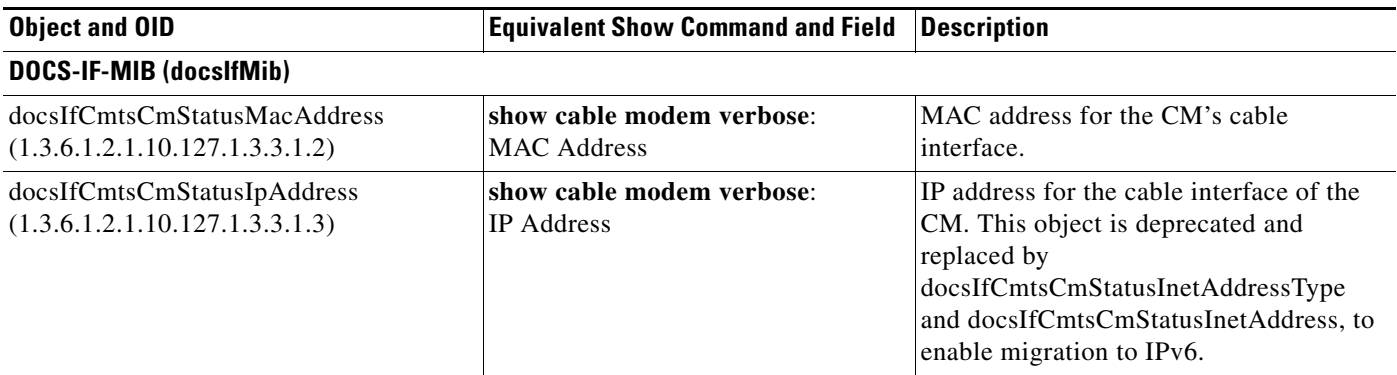

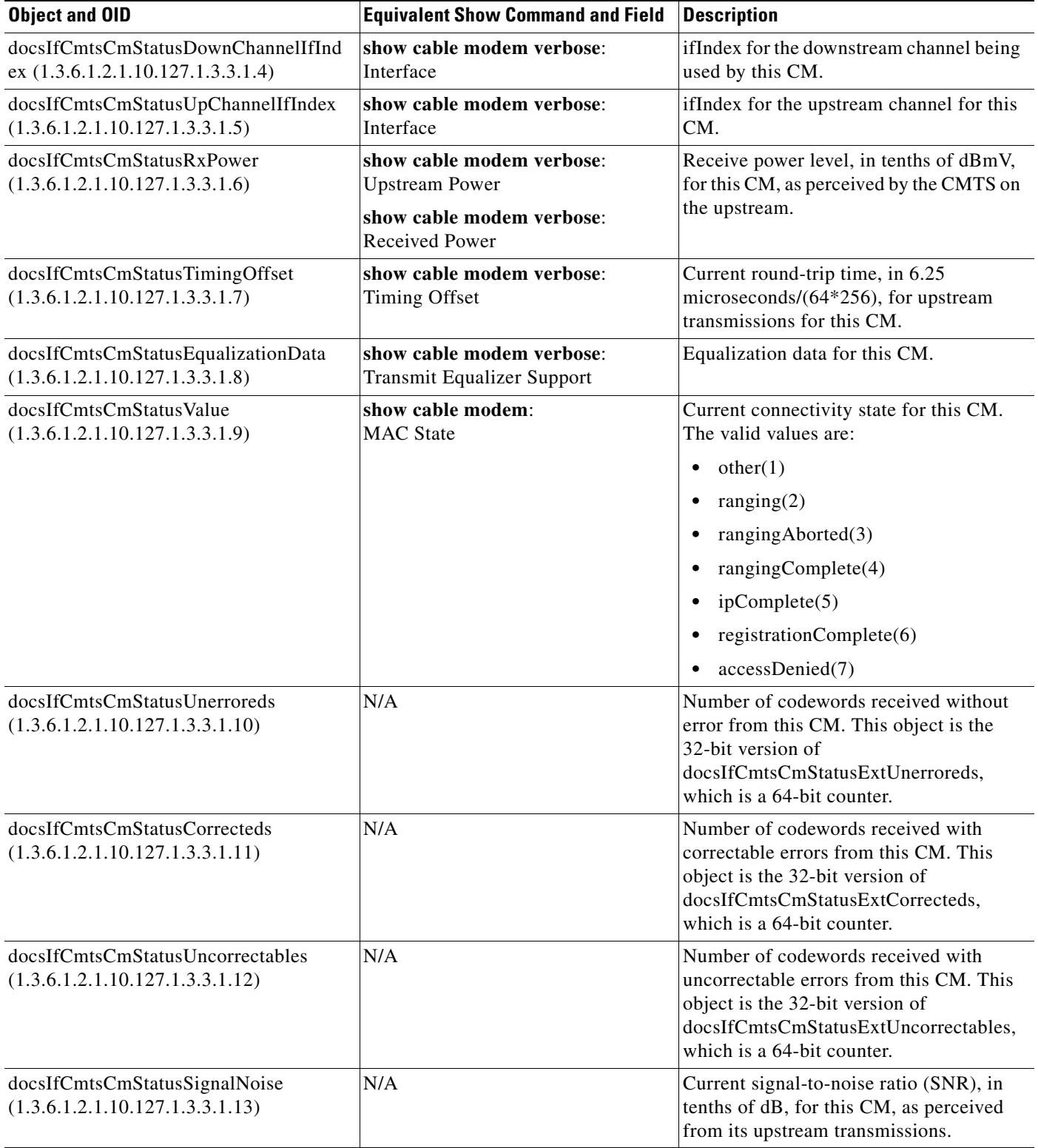

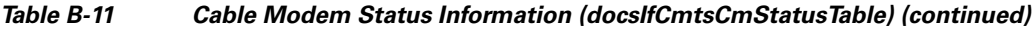

П

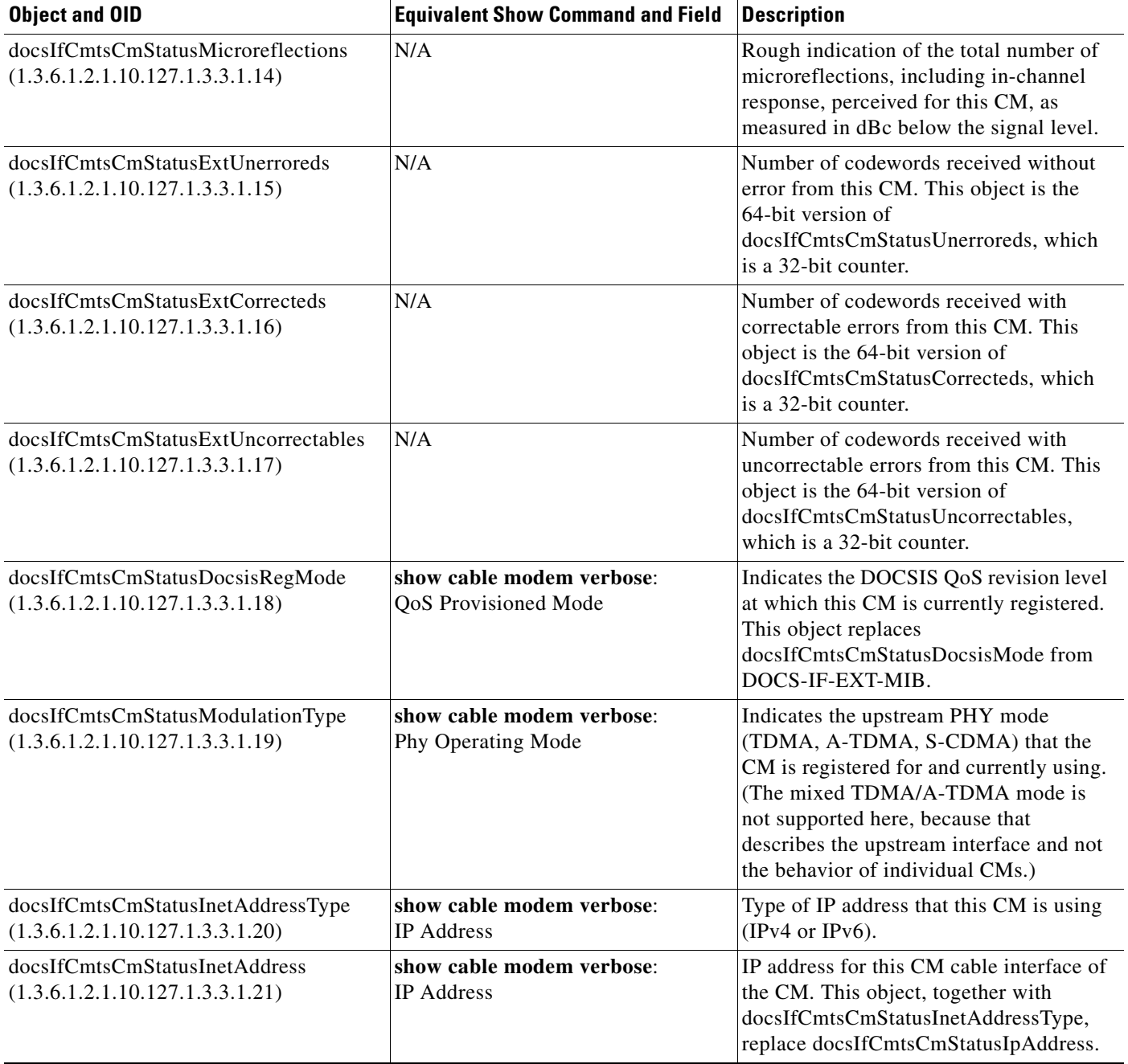

### *Table B-11 Cable Modem Status Information (docsIfCmtsCmStatusTable) (continued)*

The docsIfCmtsModulationTable in DOCS-IF-MIB describes an Interval Usage Code (IUC) for one or more upstream channel modulation profiles. [Table B-12](#page-13-0) lists the most commonly used objects in this table and the related **show** commands.

<span id="page-13-0"></span>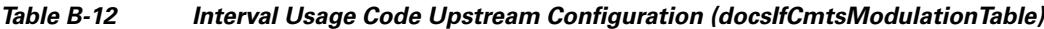

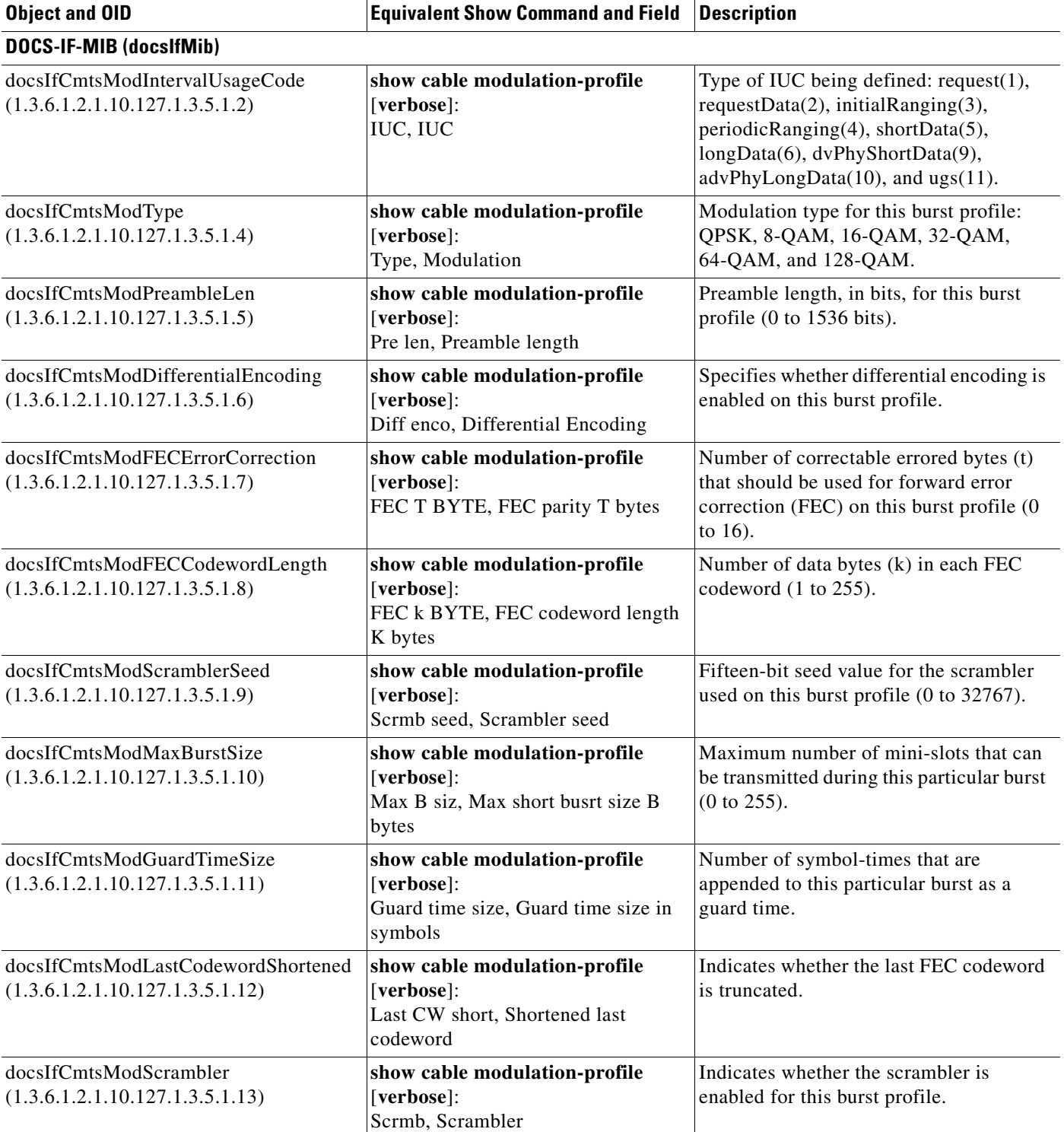

| <b>Object and OID</b>                                                       | <b>Equivalent Show Command and Field</b>                                 | <b>Description</b>                                                                                                    |
|-----------------------------------------------------------------------------|--------------------------------------------------------------------------|----------------------------------------------------------------------------------------------------|
| docsIfCmtsModByteInterleaverDepth<br>(1.3.6.1.2.1.10.127.1.3.5.1.14)        | show cable modulation-profile<br>[verbose]:<br>RS interleaver depth      | A-TDMA byte interleaver depth (Ir).                                                                                           |
| docsIfCmtsModByteInterleaverBlockSiz<br>e $(1.3.6.1.2.1.10.127.1.3.5.1.15)$ | show cable modulation-profile<br>[verbose]:<br>RS interleaver block size | A-TDMA byte interleaver block size<br>$(Br)$ .                                                                                |
| docsIfCmtsModPreambleType<br>(1.3.6.1.2.1.10.127.1.3.5.1.16)                | show cable modulation-profile<br>[verbose]:<br>Pre Type, Preamble type   | Preamble type for DOCSIS 2.0 burst<br>profiles: $qpsk0(1)$ , $qpsk1(2)$ .                                                     |
| docsIfCmtsModTcmErrorCorrectionOn<br>(1.3.6.1.2.1.10.127.1.3.5.1.17)        | N/A                                                                      | Indicates whether trell is code modulation<br>(TCM) is enabled for S-CDMA burst<br>profiles.                                  |
| docsIfCmtsModScdmaInterleaverStepSiz<br>e (1.3.6.1.2.1.10.127.1.3.5.1.18)   | N/A                                                                      | Interleaver step size for S-CDMA burst<br>profiles $(0, 1$ to 32).                                                            |
| docsIfCmtsModScdmaSpreaderEnable<br>(1.3.6.1.2.1.10.127.1.3.5.1.19)         | N/A                                                                      | Indicates whether the spreader is enabled<br>for S-CDMA burst profiles.                                                       |
| docsIfCmtsModScdmaSubframeCodes<br>(1.3.6.1.2.1.10.127.1.3.5.1.20)          | N/A                                                                      | Subframe size for S-CDMA burst profiles<br>$(0, 1$ to 128).                                                                   |
| docsIfCmtsModChannelType<br>(1.3.6.1.2.1.10.127.1.3.5.1.21)                 | N/A                                                                      | Modulation channel type for this burst<br>profile, valid values are:<br>$\bullet$ tdma (1)<br>atdma $(2)$<br>scdma $(3)$<br>٠ |
|                                                                             |                                                                          | tdmaAndAtdma (4)                                                                                                    |

*Table B-12 Interval Usage Code Upstream Configuration (docsIfCmtsModulationTable) (continued)*

### <span id="page-14-0"></span>**DOCS-QOS-MIB**

The docsQosPktTable in DOCS-QOS-MIB describes the packet classification configured on the Cisco CMTS router. [Table B-13](#page-14-1) lists the most commonly used objects in this table and the related **show** commands.

<span id="page-14-1"></span>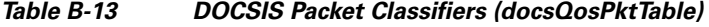

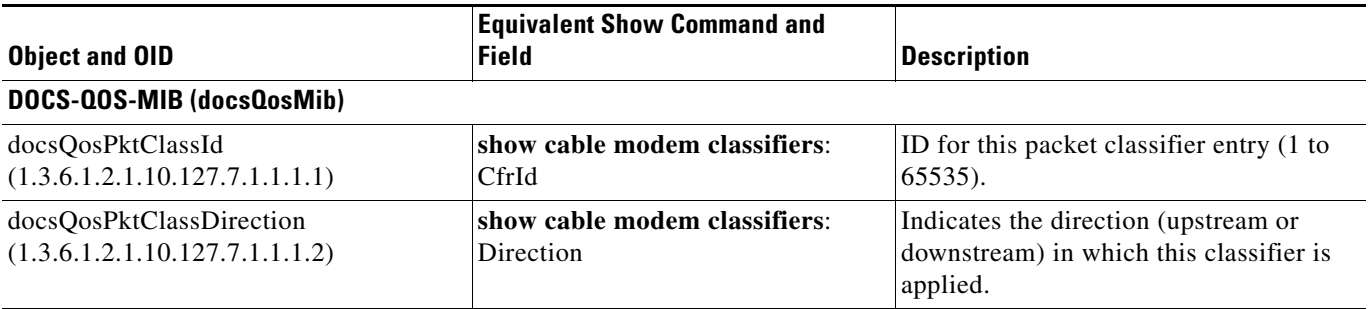

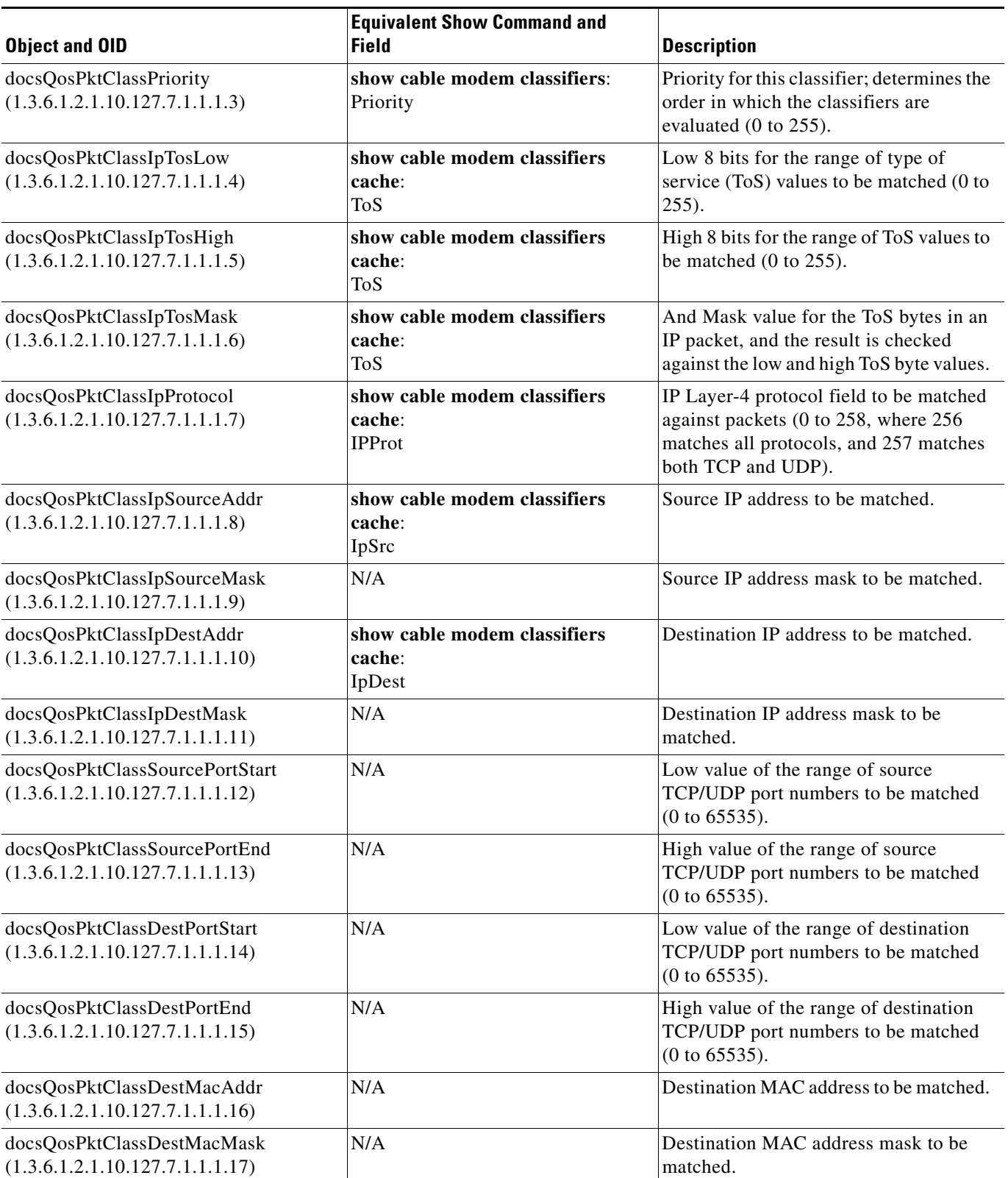

### *Table B-13 DOCSIS Packet Classifiers (docsQosPktTable) (continued)*

| <b>Object and OID</b>                                              | <b>Equivalent Show Command and</b><br><b>Field</b> | <b>Description</b>                                                                                                    |
|--------------------------------------------------------------------|----------------------------------------------------|----------------------------------------------------------------------------------------------------|
| docsQosPktClassSourceMacAddr<br>(1.3.6.1.2.1.10.127.7.1.1.1.18)    | N/A                                                | Source MAC address to be matched.                                                                                                    |
| docsQosPktClassEnetProtocolType<br>(1.3.6.1.2.1.10.127.7.1.1.1.19) | N/A                                                | Layer 3 protocol ID in the Ethernet<br>frame that should be matched (0 to<br>$65535$ ).                                                                                                    |
| docsQosPktClassEnetProtocol<br>(1.3.6.1.2.1.10.127.7.1.1.1.20)     | N/A                                                | Ethernet Type value to be matched (0 to<br>65535).                                                                                                    |
| docsQosPktClassUserPriLow<br>(1.3.6.1.2.1.10.127.7.1.1.1.22)       | N/A                                                | Indicates the low value of the range of<br>3-bit priority fields to be matched, for<br>Ethernet frames with an EtherType of<br>0x8100 and an 802.1P/Q tag header (0 to<br>7).                                                       |
| docsQosPktClassUserPriHigh<br>(1.3.6.1.2.1.10.127.7.1.1.1.23)      | N/A                                                | Indicates the high value of the range of<br>3-bit priority fields to be matched, for<br>Ethernet frames with an EtherType of<br>0x8100 and an 802.1P/Q tag header (0 to<br>7).                                                      |
| docsQosPktClassVlanId<br>(1.3.6.1.2.1.10.127.7.1.1.1.24)           | N/A                                                | Indicates the 12-bit VLAN ID to be<br>matched, for Ethernet frames with an<br>EtherType of 0x8100 and an 802.1P/Q<br>tag header $(0 \text{ to } 7)$ .                                                                               |
| docsQosPktClassState<br>(1.3.6.1.2.1.10.127.7.1.1.1.25)            | N/A                                                | Indicates whether the classifier is<br>$active(1)$ or inactive(2).                                                                                                    |
| docsQosPktClassPkts<br>(1.3.6.1.2.1.10.127.7.1.1.1.26)             | N/A                                                | Number of packets that have been<br>classified using this classifier.                                                                                                    |
| docsQosPktClassBitMap<br>(1.3.6.1.2.1.10.127.7.1.1.1.27)           | N/A                                                | 17-bit bitmask that indicates the<br>parameter encodings that were actually<br>present in the DOCSIS message that<br>created the classifier, as opposed to<br>parameters that were unspecified and left<br>at their default values. |

*Table B-13 DOCSIS Packet Classifiers (docsQosPktTable) (continued)*

The docsQosParamSetTable in DOCS-QOS-MIB describes the DOCSIS 1.1 QoS parameters that are defined on the Cisco CMTS router. [Table B-14](#page-17-0) lists the most commonly used objects in this table and the related **show** commands.

| <b>Object and OID</b>                                             | <b>Equivalent Show Command and Field</b>                                       | <b>Description</b>                                                                                                    |
|-------------------------------------------------------------------|--------------------------------------------------------------------------------|----------------------------------------------------------------------------------------------------|
| DOCS-QOS-MIB (docsQosMib)                                         |                                                                                |                                                                                                    |
| docsQosParamSetServiceClassName<br>(1.3.6.1.2.1.10.127.7.1.2.2.4) | show cable service-class verbose:<br>Name                                      | Service class name (SCN) for this<br>parameter set.                                                                                           |
|                                                                   | show interface cable qos paramset<br>verbose:<br>Name                          |                                                                                                    |
| docsQosParamSetPriority<br>(1.3.6.1.2.1.10.127.7.1.2.2.5)         | show cable service-class verbose:<br><b>Traffic Priority</b>                   | Relative priority for this service flow (0<br>to 7), which determines the priority of<br>service flows that have identical<br>parameter sets. |
|                                                                   | show interface cable qos paramset<br>verbose:<br><b>Traffic Priority</b>       |                                                                                                    |
| docsQosParamSetMaxTrafficRate<br>(1.3.6.1.2.1.10.127.7.1.2.2.6)   | show cable service-class verbose:<br><b>Maximum Sustained Rate</b>             | Maximum sustained traffic rate, in bits<br>per second, for this service flow.                                                                 |
|                                                                   | show interface cable qos paramset<br>verbose:<br><b>Maximum Sustained Rate</b> |                                                                                                    |
| docsQosParamSetMaxTrafficBurst<br>(1.3.6.1.2.1.10.127.7.1.2.2.7)  | show cable service-class verbose:<br>Max Burst                                 | Token bucket size, in bytes, for this<br>parameter set.                                                                                       |
|                                                                   | show interface cable qos paramset<br>verbose:<br>Max Burst                     |                                                                                                    |
| docsQosParamSetMinReservedRate<br>(1.3.6.1.2.1.10.127.7.1.2.2.8)  | show cable service-class verbose:<br>Minimum Reserved Rate                     | Guaranteed minimum rate, in bits per<br>second, for this parameter set.                                                                       |
|                                                                   | show interface cable qos paramset<br>verbose:<br>Minimum Reserved Rate         |                                                                                                    |
| docsQosParamSetMinReservedPkt<br>(1.3.6.1.2.1.10.127.7.1.2.2.9)   | show cable service-class verbose:<br>Minimum Packet Size                       | Minimum packet size, in bytes, for which<br>the docsQosParamSetMinReservedRate                                                                |
|                                                                   | show interface cable qos paramset<br>verbose:<br>Minimum Packet Size           | is provided $(0 \text{ to } 65535)$ .                                                                                                    |
| docsQosParamSetActiveTimeout<br>(1.3.6.1.2.1.10.127.7.1.2.2.10)   | show cable service-class verbose:<br>Active QoS Timeout                        | Maximum time, in seconds, that<br>resources can remain unused while in the                                                                    |
|                                                                   | show interface cable qos paramset<br>verbose:<br>Active QoS Timeout            | active state being being released (0 to<br>65535, 0 indicates no timeout).                                                                    |

<span id="page-17-0"></span>*Table B-14 DOCSIS 1.1 Quality of Service Parameters (docsQosParamSetTable)*

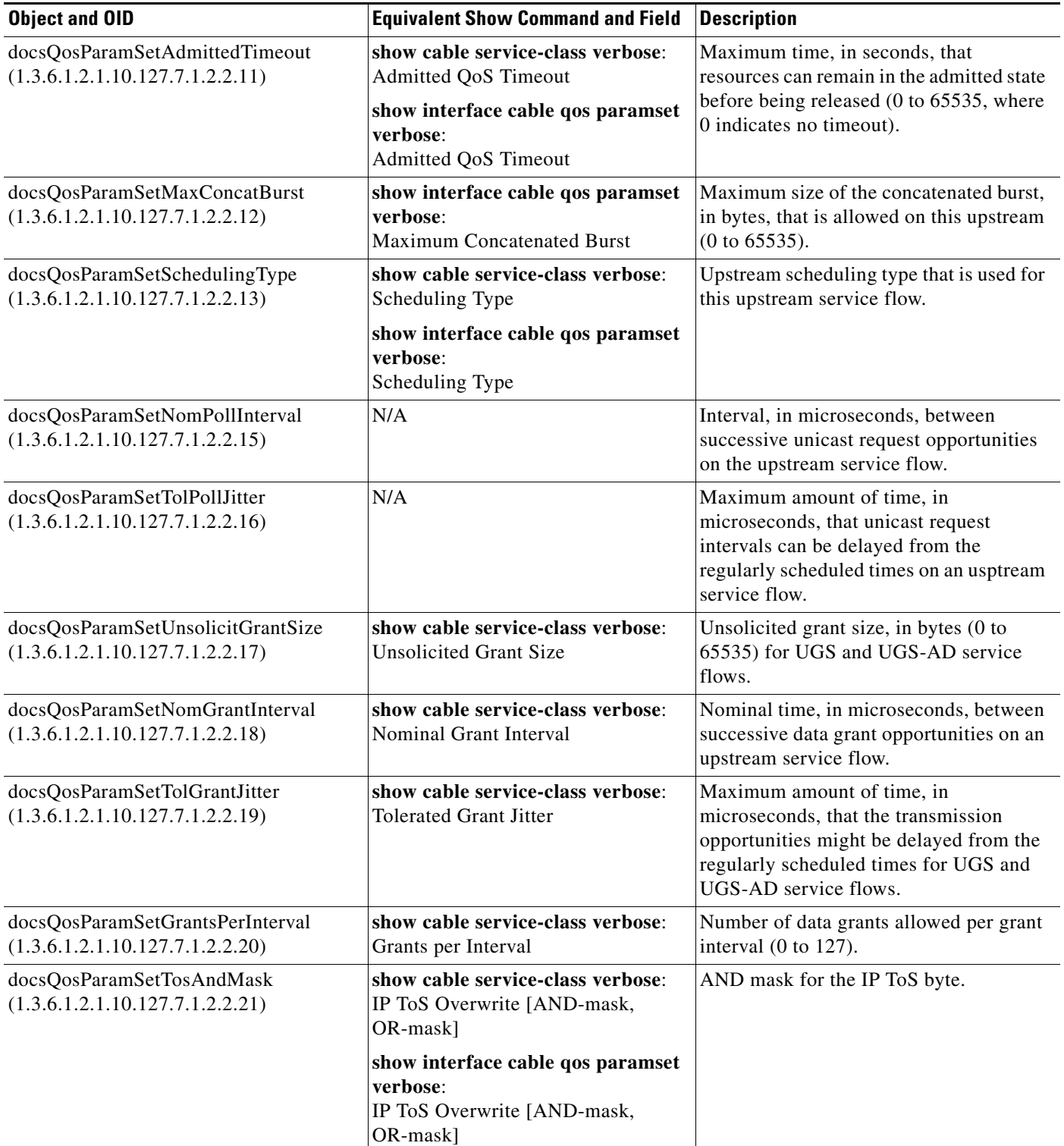

### *Table B-14 DOCSIS 1.1 Quality of Service Parameters (docsQosParamSetTable) (continued)*

×

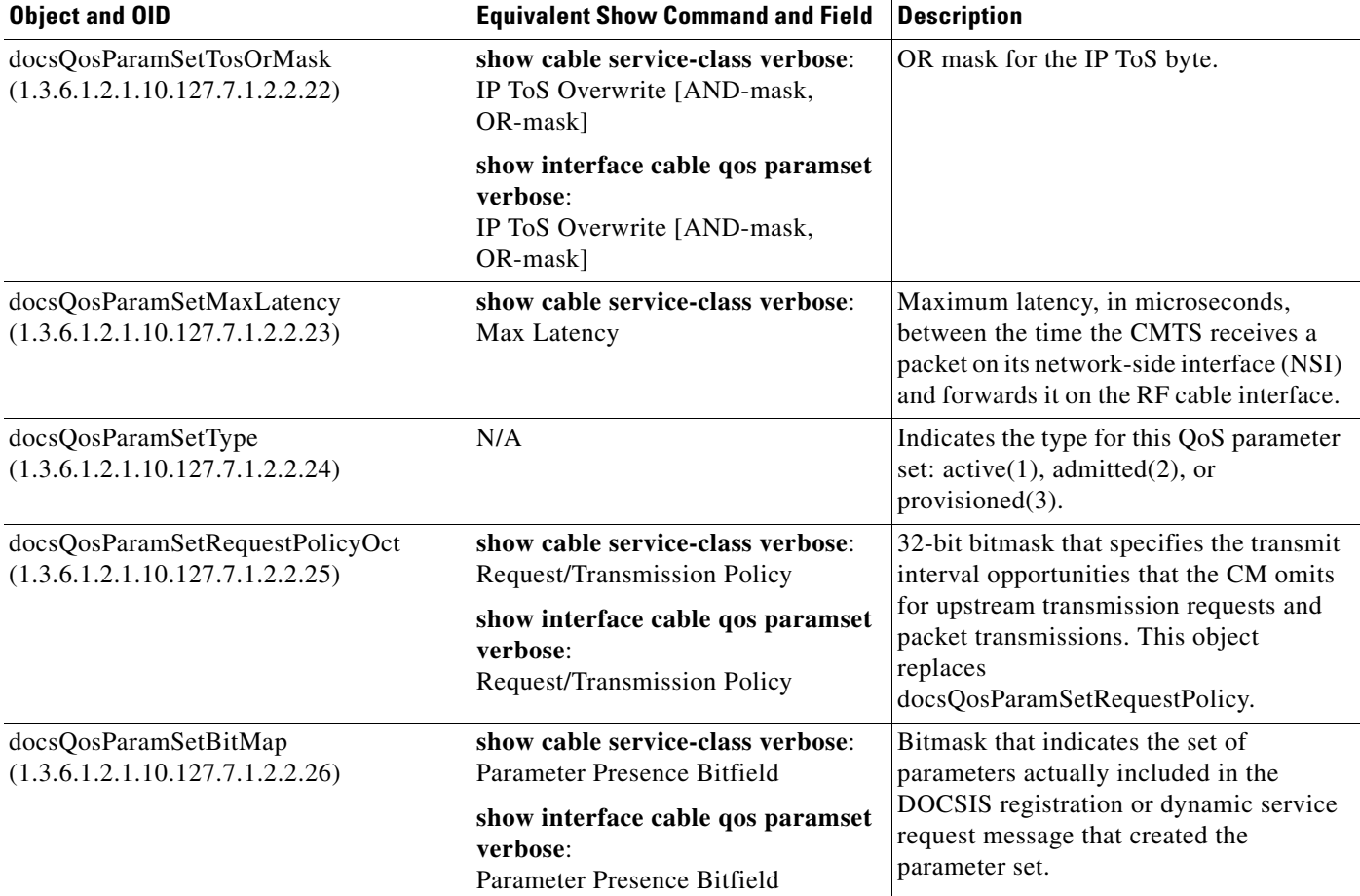

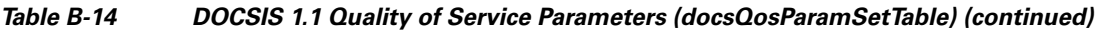

The docsQosServiceFlowIdTable in DOCS-QOS-MIB extends the information about a service ID (SID) in docsIfCmtsServiceTable. [Table B-15](#page-19-0) lists the most commonly used objects in this table and the related **show** commands.

<span id="page-19-0"></span>*Table B-15 Service ID Information (docsQosServiceFlowIdTable)*

| <b>Object and OID</b>                                   | <b>Equivalent Show Command and Field</b>  | <b>Description</b>                                                                                                    |
|---------------------------------------------------------|-------------------------------------------|----------------------------------------------------------------------------------------------------|
| DOCS-QOS-MIB (docsQosMib)                               |                                           |                                                                                                    |
| docsOosServiceFlowId                                    | show interface cable service-flow:        | Service flow ID (SFID) assigned to this                                                                                                    |
| (1.3.6.1.2.1.10.127.7.1.3.1.1)                          | Sfid                                      | service flow (1 to 4294967295).                                                                                                    |
| docsQosServiceFlowSID<br>(1.3.6.1.2.1.10.127.7.1.3.1.6) | show interface cable service-flow:<br>Sid | Service ID (SID) that is assigned to an<br>admitted or active service flow (0 to<br>16383). Provisioned service flows are not<br>assigned a SID. |
| docsOosServiceFlowDirection                             | show interface cable service-flow:        | Direction of the service flow (upstream or                                                                                                    |
| (1.3.6.1.2.1.10.127.7.1.3.1.7)                          | Dir                                       | downstream).                                                                                                    |
| docsOosServiceFlowPrimary                               | show interface cable service-flow:        | Indicates whether the service flow is the                                                                                                    |
| (1.3.6.1.2.1.10.127.7.1.3.1.8)                          | Type                                      | primary flow or a secondary flow.                                                                                                    |

The docsQosServiceFlowStatsTable in DOCS-QOS-MIB contains service flow statistics. [Table B-16](#page-20-1) lists the most commonly used objects in this table and the related **show** commands:

<span id="page-20-1"></span>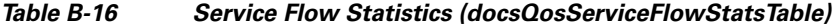

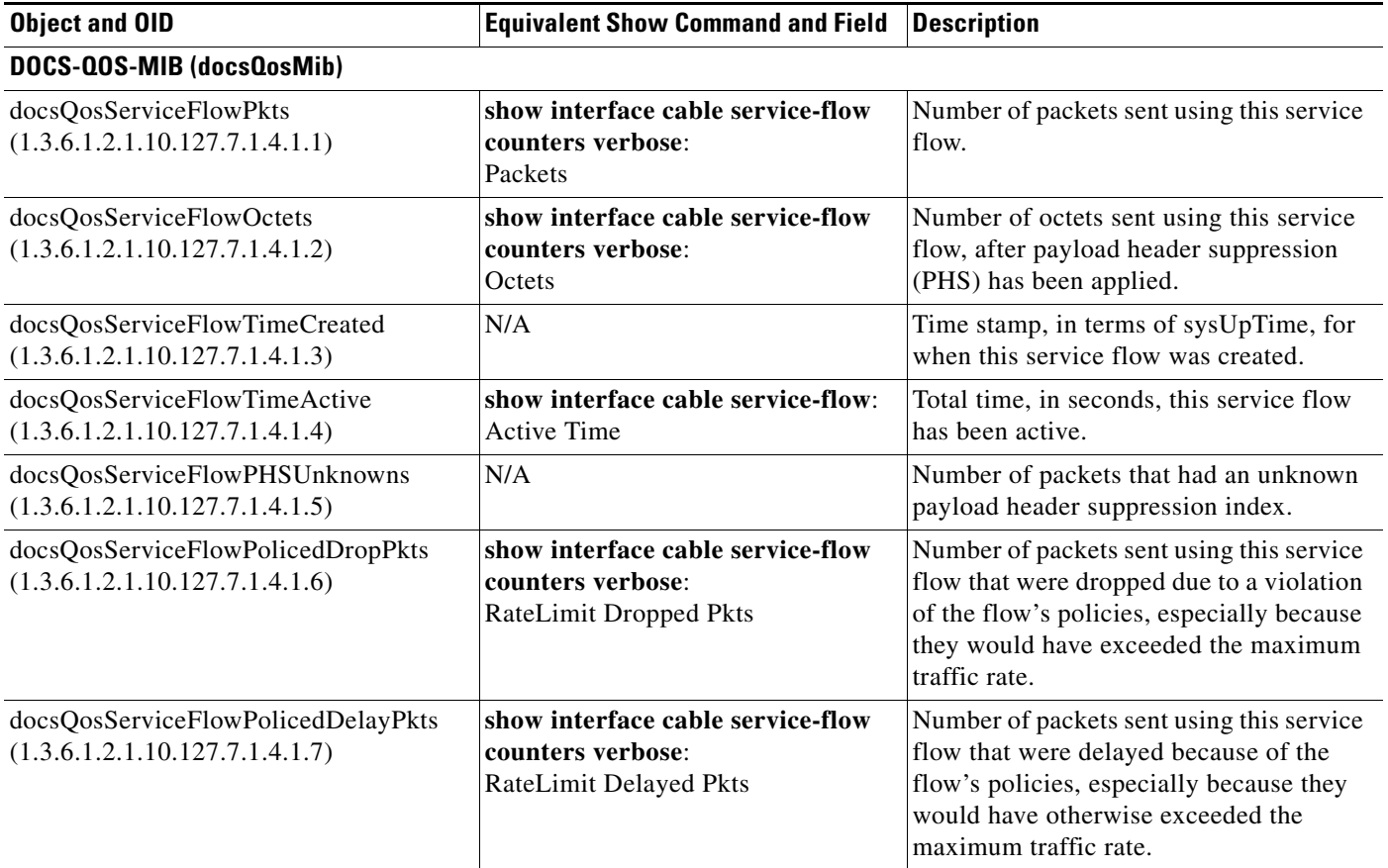

The docsQosUpstreamStatsTable in DOCS-QOS-MIB provides upstream service flow statistics. [Table B-17](#page-20-0) lists the most commonly used objects in this table and the related **show** commands.

<span id="page-20-0"></span>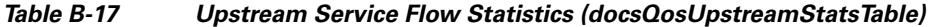

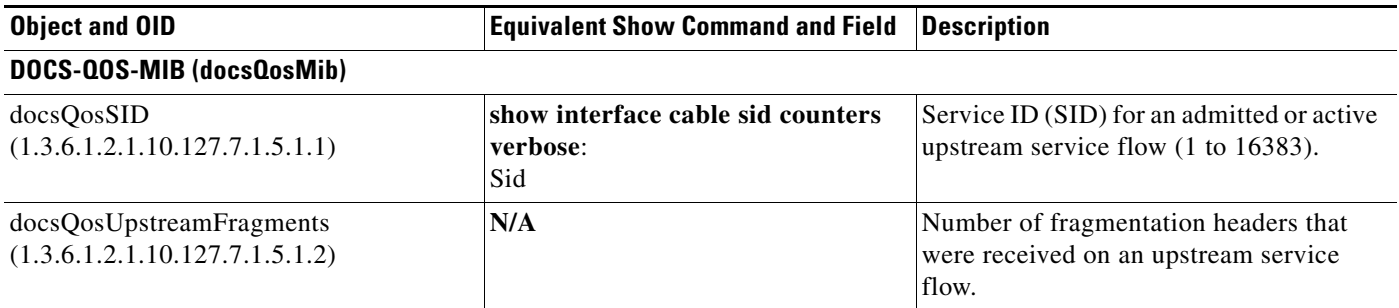

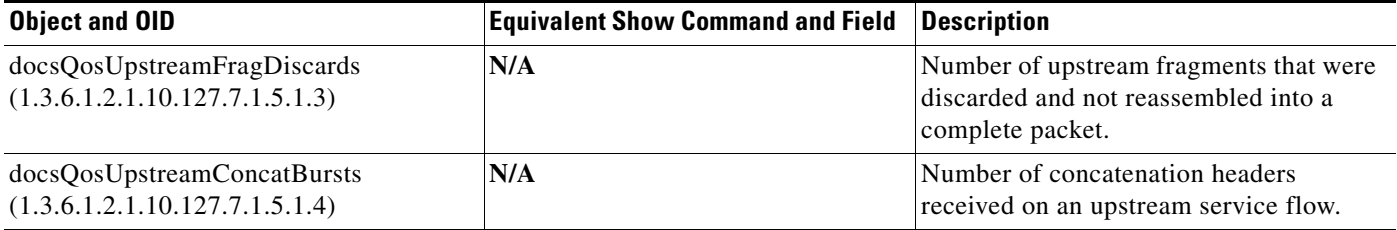

### *Table B-17 Upstream Service Flow Statistics (docsQosUpstreamStatsTable) (continued)*

The docsQosServiceClassTable in DOCS-QOS-MIB describes the DOCSIS service classes on a CMTS. [Table B-18](#page-21-0) lists the most commonly used objects in this table and the related **show** commands.

<span id="page-21-0"></span>*Table B-18 DOCSIS Service Classes (docsQosServiceClassTable)*

| <b>Object and OID</b>                                                | <b>Equivalent Show Command and Field</b>                                     | <b>Description</b>                                                                                        |
|----------------------------------------------------------------------|------------------------------------------------------------------------------|----------------------------------------------------------------------------------------------------|
| DOCS-QOS-MIB (docsQosMib)                                            |                                                                              |                                                                                                    |
| docsQosServiceClassName<br>(1.3.6.1.2.1.10.127.7.1.8.1.1)            | show cable service-class [verbose]:<br>Name                                  | Unique name of the service class (up to<br>15 ASCII characters in length).                                |
|                                                                      | show interface cable qos paramset<br>verbose:<br>Name                        |                                                                                                    |
| docsQosServiceClassPriority<br>(1.3.6.1.2.1.10.127.7.1.8.1.4)        | show cable service-class [verbose]:<br>Prio, Traffic Priority                | Priority value $(0 \text{ to } 7)$ to be used for<br>docsQosParamSetPriority.                             |
|                                                                      | show interface cable qos paramset<br>verbose:<br><b>Traffic Priority</b>     |                                                                                                    |
| docsQosServiceClassMaxTrafficRate<br>(1.3.6.1.2.1.10.127.7.1.8.1.5)  | show cable service-class [verbose]:<br>MaxSusRate, Maximum Sustained<br>Rate | Maximum bit rate (in bps) for the<br>docsQosParamSetMaxTrafficRate.                                       |
|                                                                      | show interface cable qos paramset<br>verbose:<br>Maximum Sustained Rate      |                                                                                                    |
| docsQosServiceClassMaxTrafficBurst<br>(1.3.6.1.2.1.10.127.7.1.8.1.6) | show cable service-class [verbose]:<br>MaxBurst, Max Burst                   | Maximum number of bytes for the<br>docsQosParamSetMaxTrafficBurst.                                        |
|                                                                      | show interface cable qos paramset<br>verbose:<br>Max Burst                   |                                                                                                    |
| docsQosServiceClassMinReservedRate<br>(1.3.6.1.2.1.10.127.7.1.8.1.7) | show cable service-class [verbose]:<br>MinRsvRate, Minimum Reserved<br>Rate  | Minimum bit rate (in bps) for the<br>minimum guaranteed service rate<br>(docsQosParamSEtMinReservedRate). |
|                                                                      | show interface cable qos paramset<br>verbose:<br>Minimum Reserved Rate       |                                                                                                    |

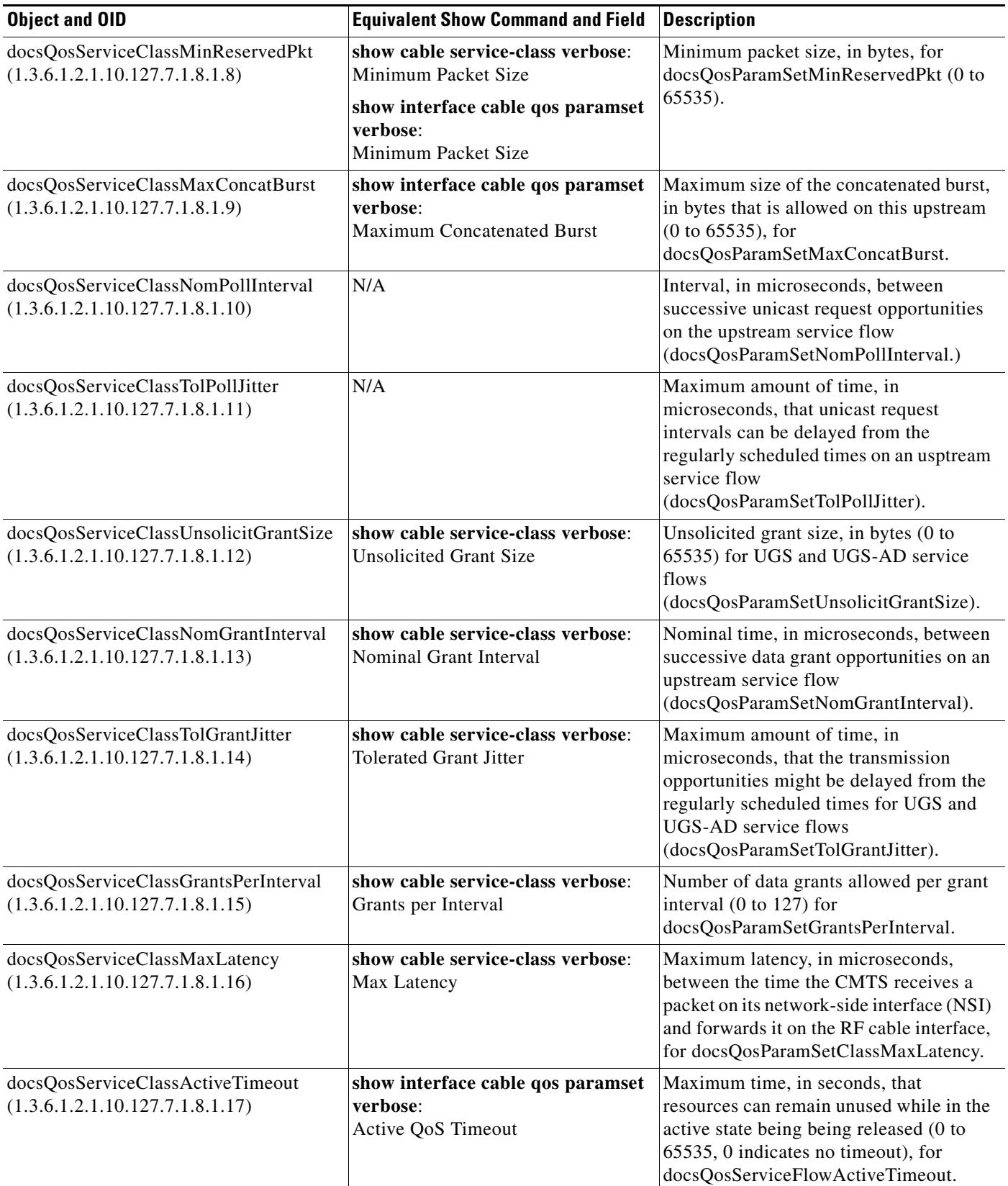

### *Table B-18 DOCSIS Service Classes (docsQosServiceClassTable) (continued)*

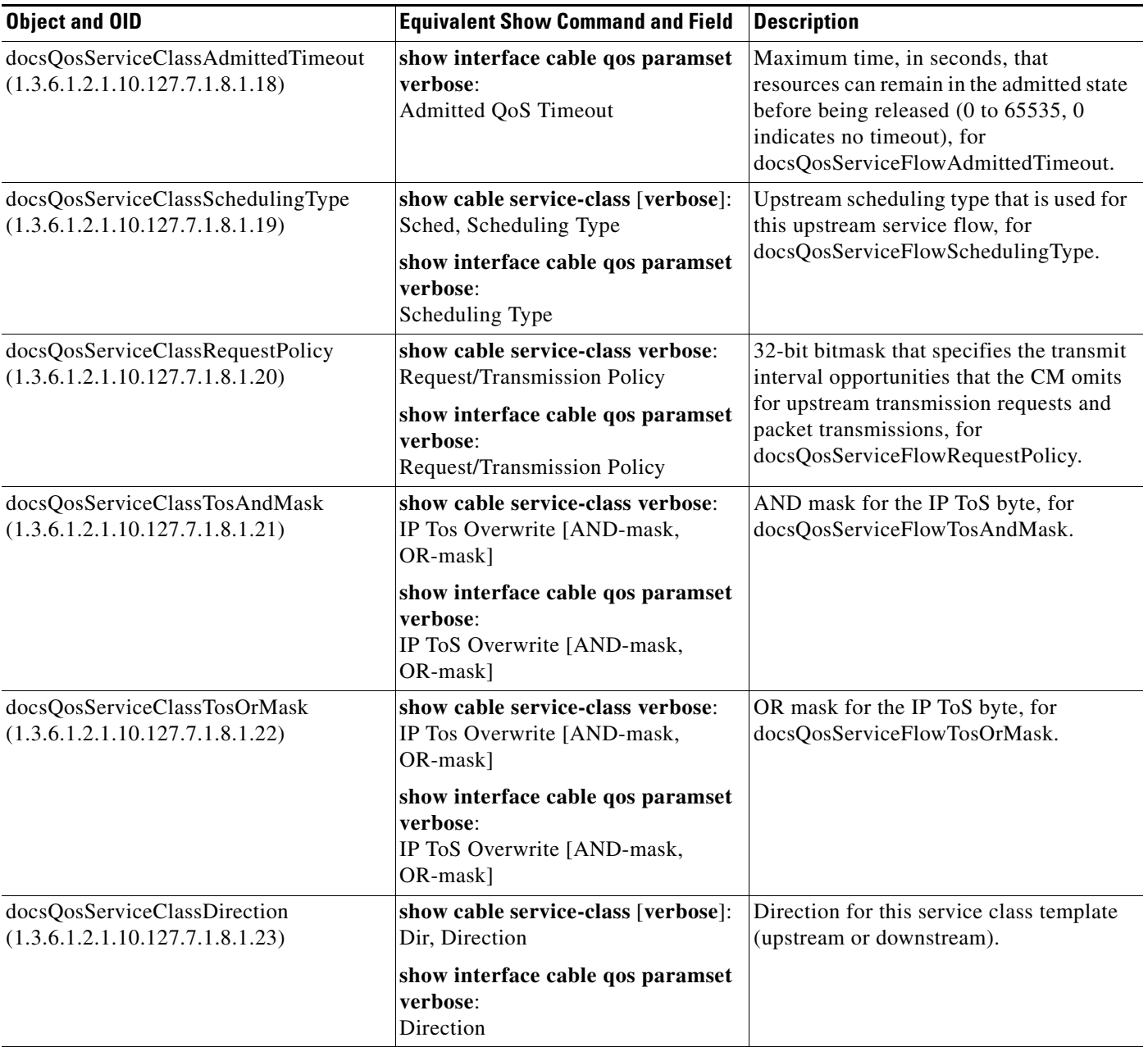

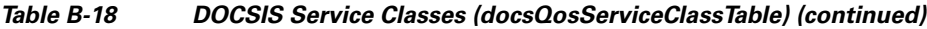

П

The docsQosPHSTable in DOCS-QOS-MIB describes the payload header suppression (PHS) rules that are configured on the Cisco CMTS router. [Table B-19](#page-24-1) lists the most commonly used objects in this table and the related **show** commands.

| <b>Object and OID</b>                               | <b>Equivalent Show Command and Field</b>                         | Description                                                                |  |
|-----------------------------------------------------|------------------------------------------------------------------|----------------------------------------------------------------------------|--|
| DOCS-QOS-MIB (docsQosMib)                           |                                                                  |                                                                            |  |
| docsQosPHSField<br>(1.3.6.1.2.1.10.127.7.1.10.1.2)  | show interface cable service-flow<br>phs verbose:<br><b>PHSF</b> | 8-bit value that defines the header bytes<br>that should be suppressed.    |  |
| docsQosPHSMask<br>(1.3.6.1.2.1.10.127.7.1.10.1.3)   | show interface cable service-flow<br>phs verbose:<br><b>PHSM</b> | 5-bit PHS mask that defines the header<br>bytes that should be suppressed. |  |
| docsQosPHSSize<br>(1.3.6.1.2.1.10.127.7.1.10.1.4)   | show interface cable service-flow<br>phs verbose:<br><b>PHSS</b> | 8-bit value specifying the number of<br>header bytes to be suppressed.     |  |
| docsQosPHSVerify<br>(1.3.6.1.2.1.10.127.7.1.10.1.5) | show interface cable service-flow<br>phs verbose:<br><b>PHSV</b> | Indicates whether PHS verification is<br>enabled.                          |  |
| docsQosPHSIndex<br>(1.3.6.1.2.1.10.127.7.1.10.1.7)  | show interface cable service-flow<br>phs verbose:<br><b>PHSI</b> | Index that uniquely references the PHS<br>rule.                            |  |

<span id="page-24-1"></span>*Table B-19 Payload Header Suppression Rules (docsQosPHSTable)*

### <span id="page-24-0"></span>**DOCS-SUBSCRIBER-MIB**

The docsSubMgtPktFilterTable in DOCS-SUBSCRIBER-MIB is a generic packet filter table that is linked to specific cable modems through the linked by the docsSubMgtCmFilterTable. [Table B-20](#page-24-2) lists the most commonly used objects in this table and the related **show** commands.

<span id="page-24-2"></span>*Table B-20 Generic Packet Filter Table (docsSubMgtPktFilterTable)*

| <b>Object and OID</b>                                  | <b>Equivalent Show Command and Field</b>                                 | <b>Description</b>                                                                            |  |
|--------------------------------------------------------|--------------------------------------------------------------------------|-----------------------------------------------------------------------------------------------|--|
| DOCS-SUBSCRIBER-MIB (docsSubMgt)                       |                                                                          |                                                                                               |  |
| docsSubMgtPktFilterGroup<br>(1.3.6.1.3.83.4.1.6.1.1)   | show cable filter [verbose]:<br>Filter Grp, Filter Group                 | Identifies this specific group of filters<br>$(1 \text{ to } 1024).$                          |  |
| docsSubMgtPktFilterIndex<br>(1.3.6.1.3.83.4.1.6.1.2)   | show cable filter [verbose]:<br>Filter Id, Filter index                  | Index that describes the order in which<br>filter groups are applied $(1 \text{ to } 1024)$ . |  |
| docsSubMgtPktFilterSrcAddr<br>(1.3.6.1.3.83.4.1.6.1.3) | show cable filter [verbose]:<br>SrcAddr/Mask, Source IP Address          | Source IP address to be matched.                                                              |  |
| docsSubMgtPktFilterSrcMask<br>(1.3.6.1.3.83.4.1.6.1.4) | show cable filter [verbose]:<br>SrcAddr/Mask, Source IP Address          | Source IP address mask to be matched.                                                         |  |
| docsSubMgtPktFilterDstAddr<br>(1.3.6.1.3.83.4.1.6.1.5) | show cable filter [verbose]:<br>DestAddr/Mask, Destination IP<br>Address | Destination IP address to be matched.                                                         |  |

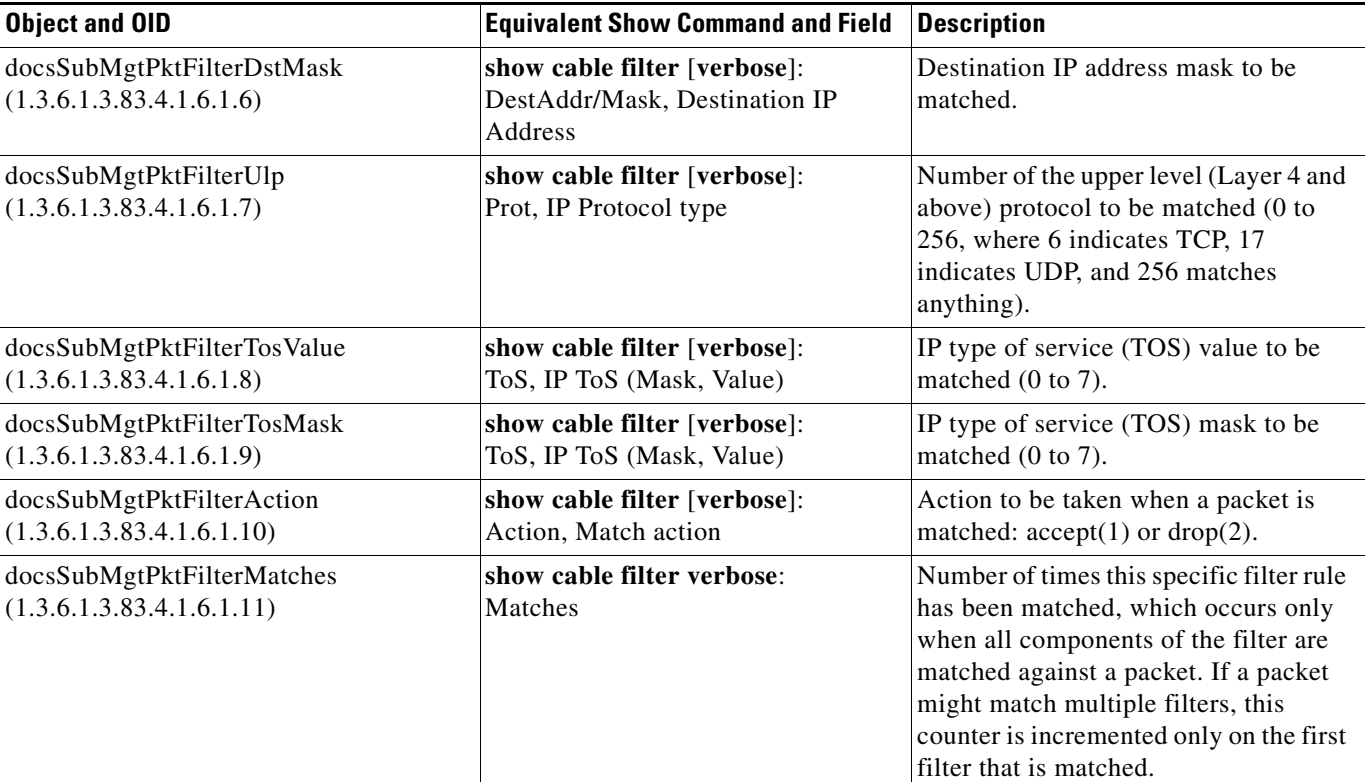

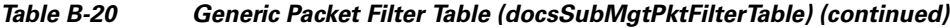

The docsSubMgtTcpUdpFilterTable in DOCS-SUBSCRIBER-MIB extends the docsSubMgtPktFilterTable to provide optional filtering based on elements in TCP or UDP headers. [Table B-21](#page-25-0) lists the most commonly used objects in this table and the related **show** commands:

### <span id="page-25-0"></span>*Table B-21 TCP and UDP Header Filters (docsSubMgtTcpUdpFilterTable)*

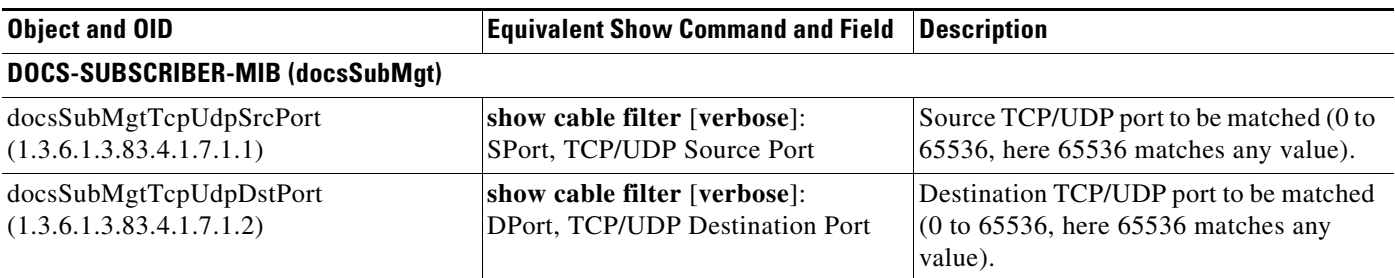

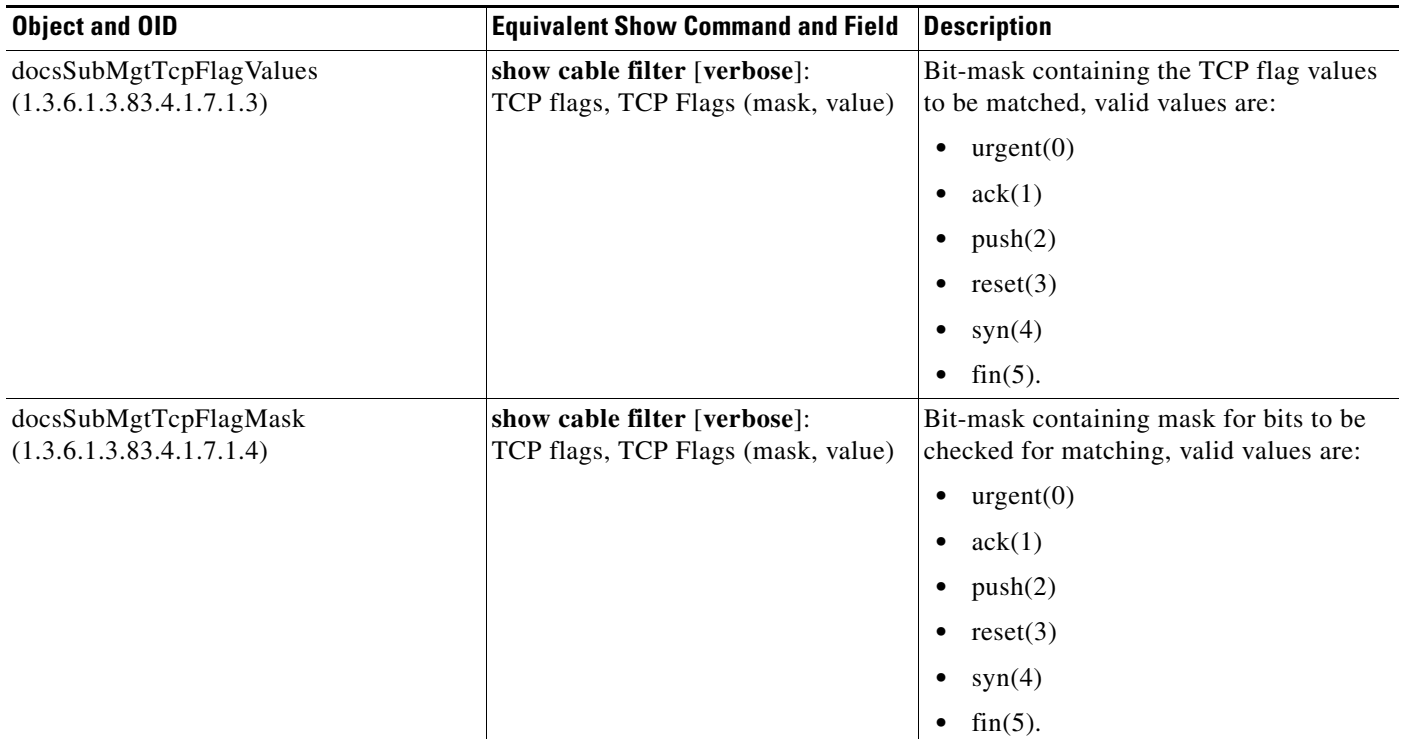

### *Table B-21 TCP and UDP Header Filters (docsSubMgtTcpUdpFilterTable) (continued)*

**DOCS-SUBSCRIBER-MIB**

П